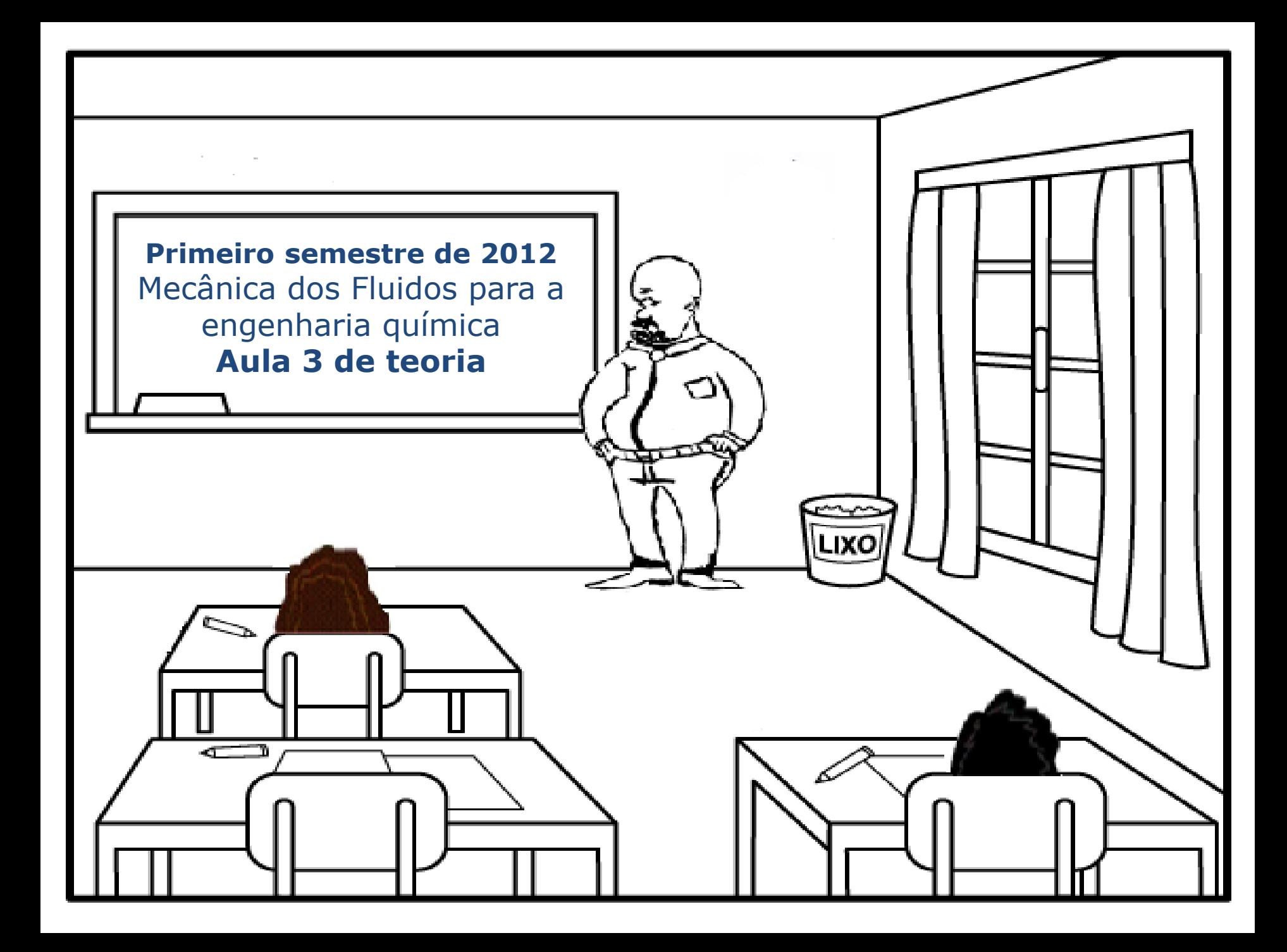

**Nesta aula iremos refletir sobre a CCB (Curva Característica da Bomba) e seu ponto de trabalho para uma dada instalação.**

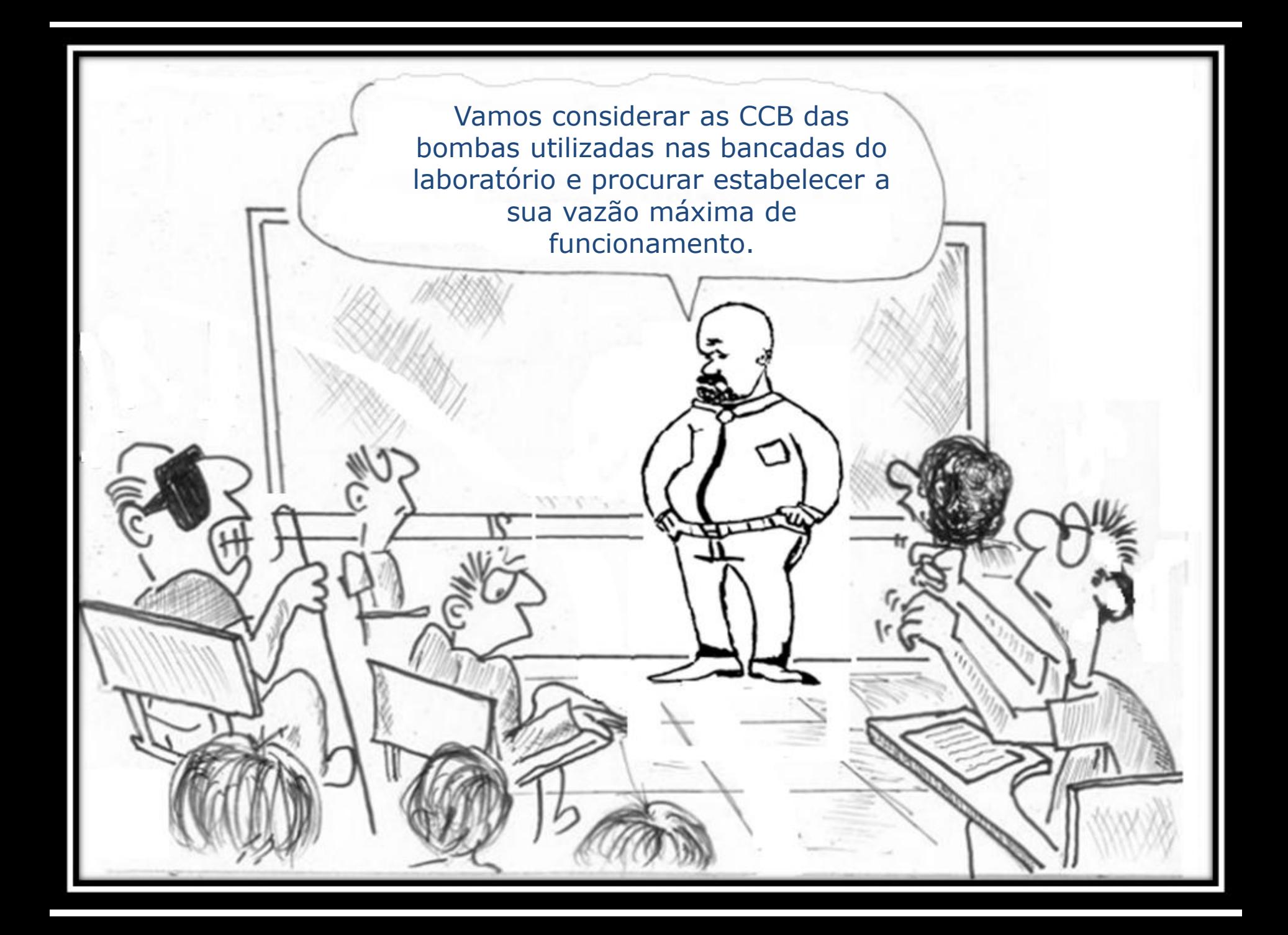

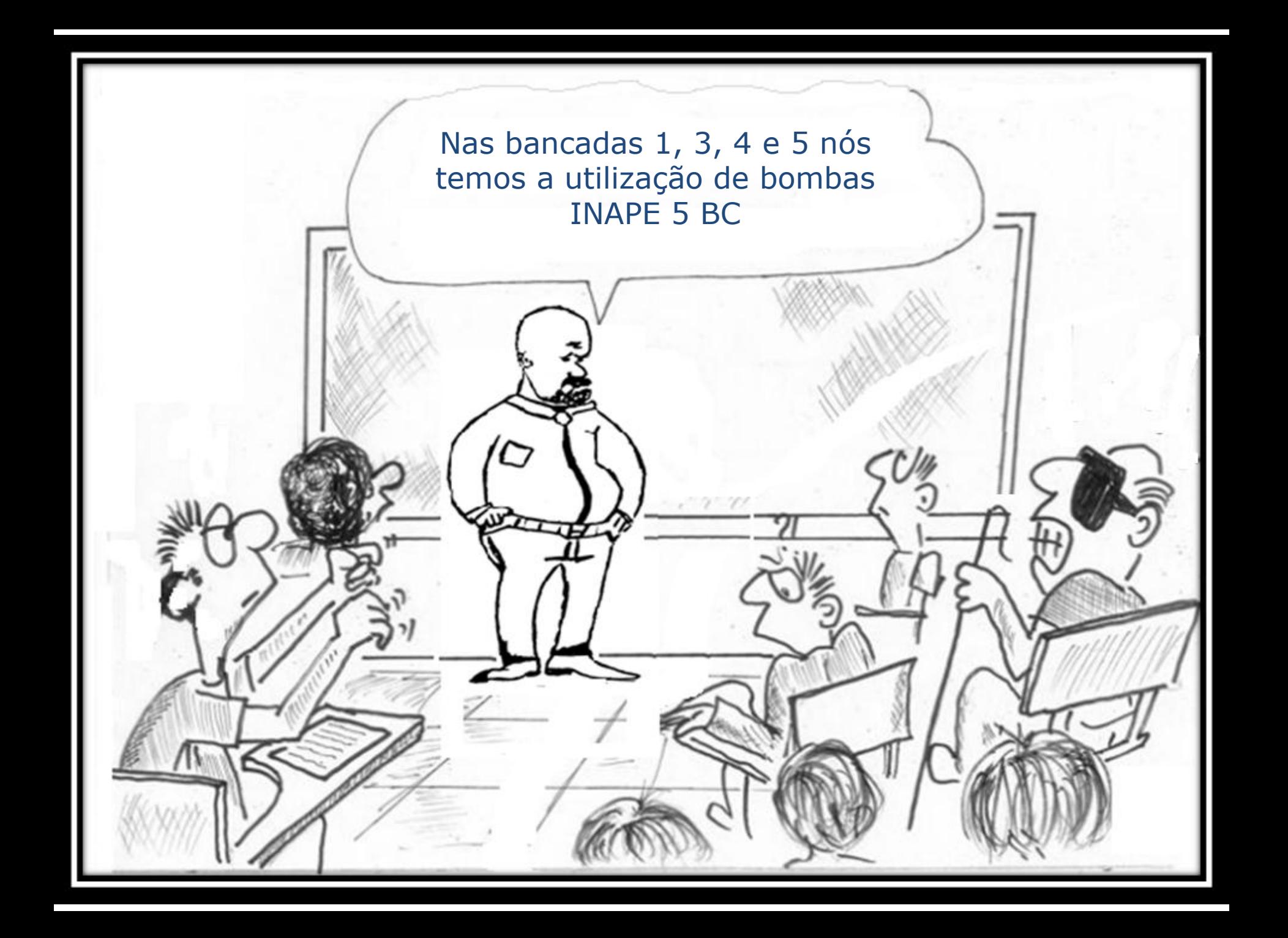

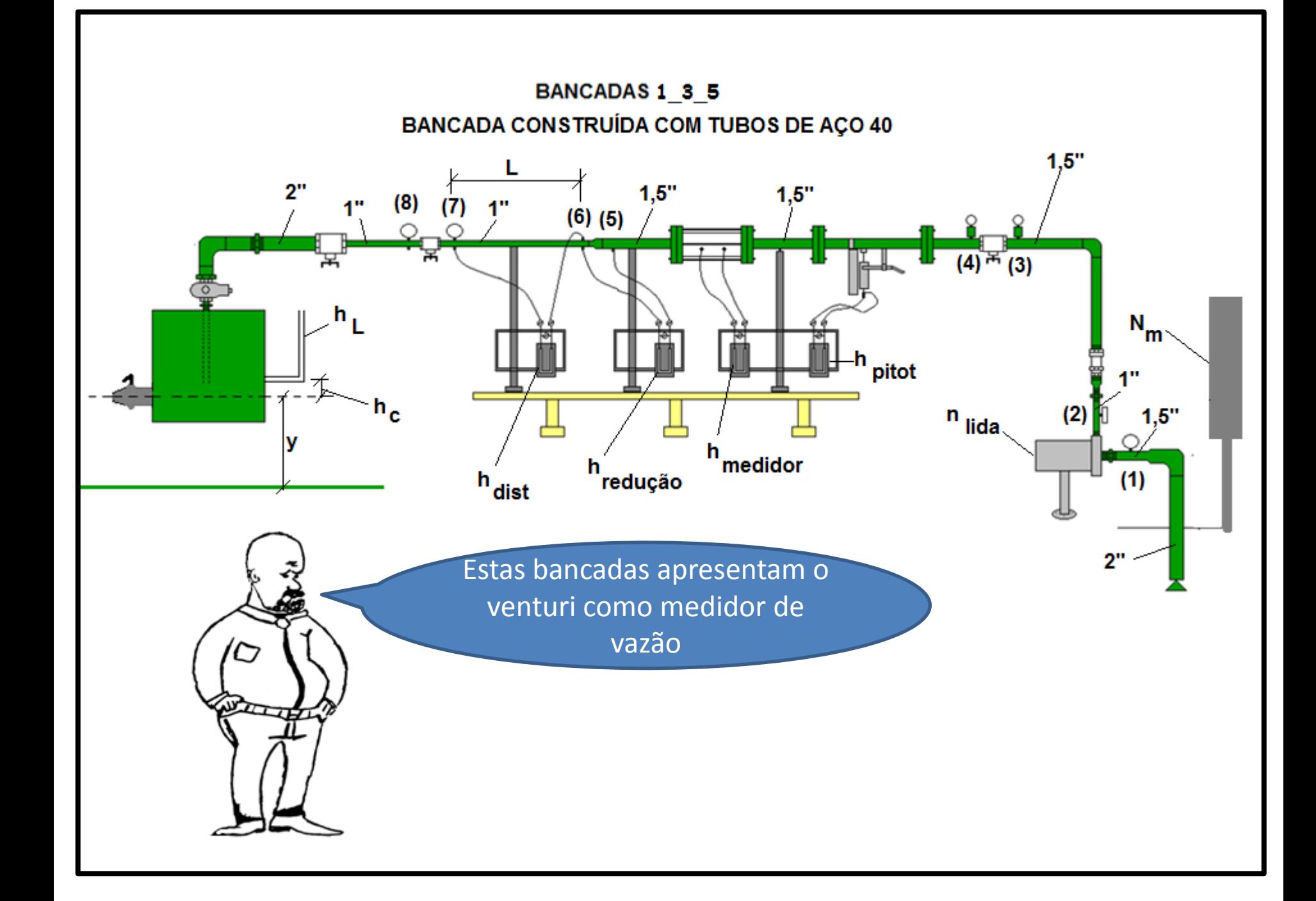

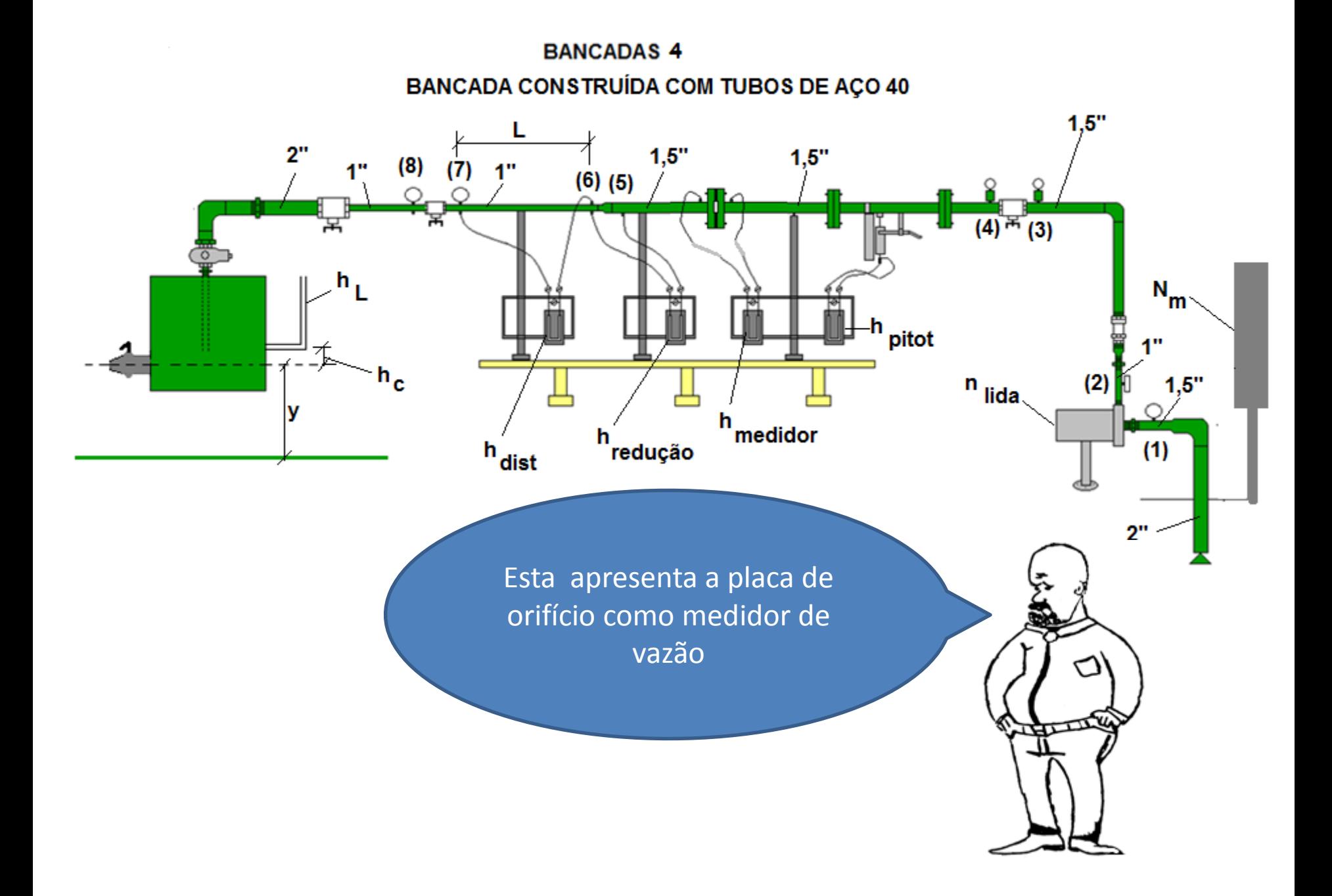

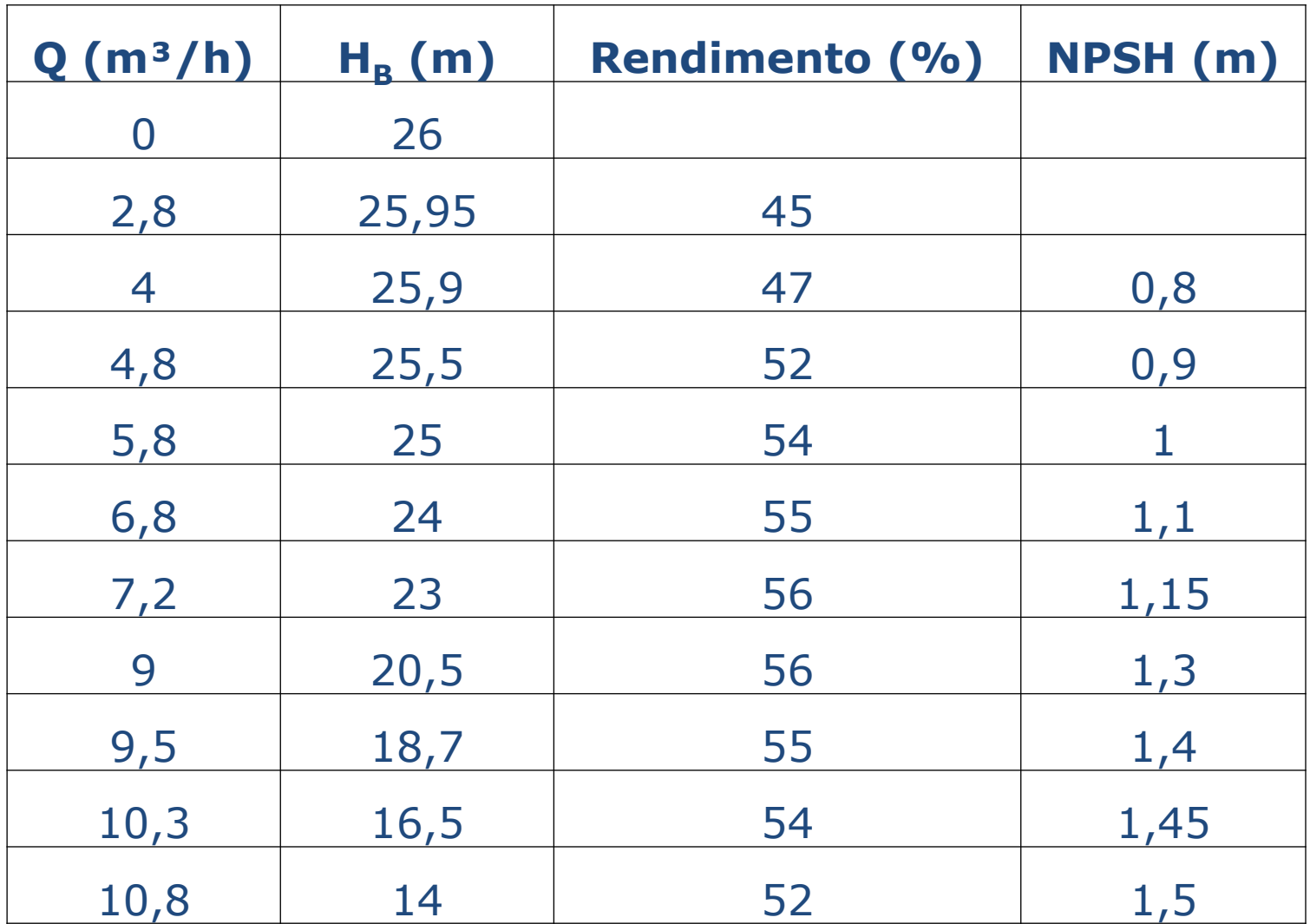

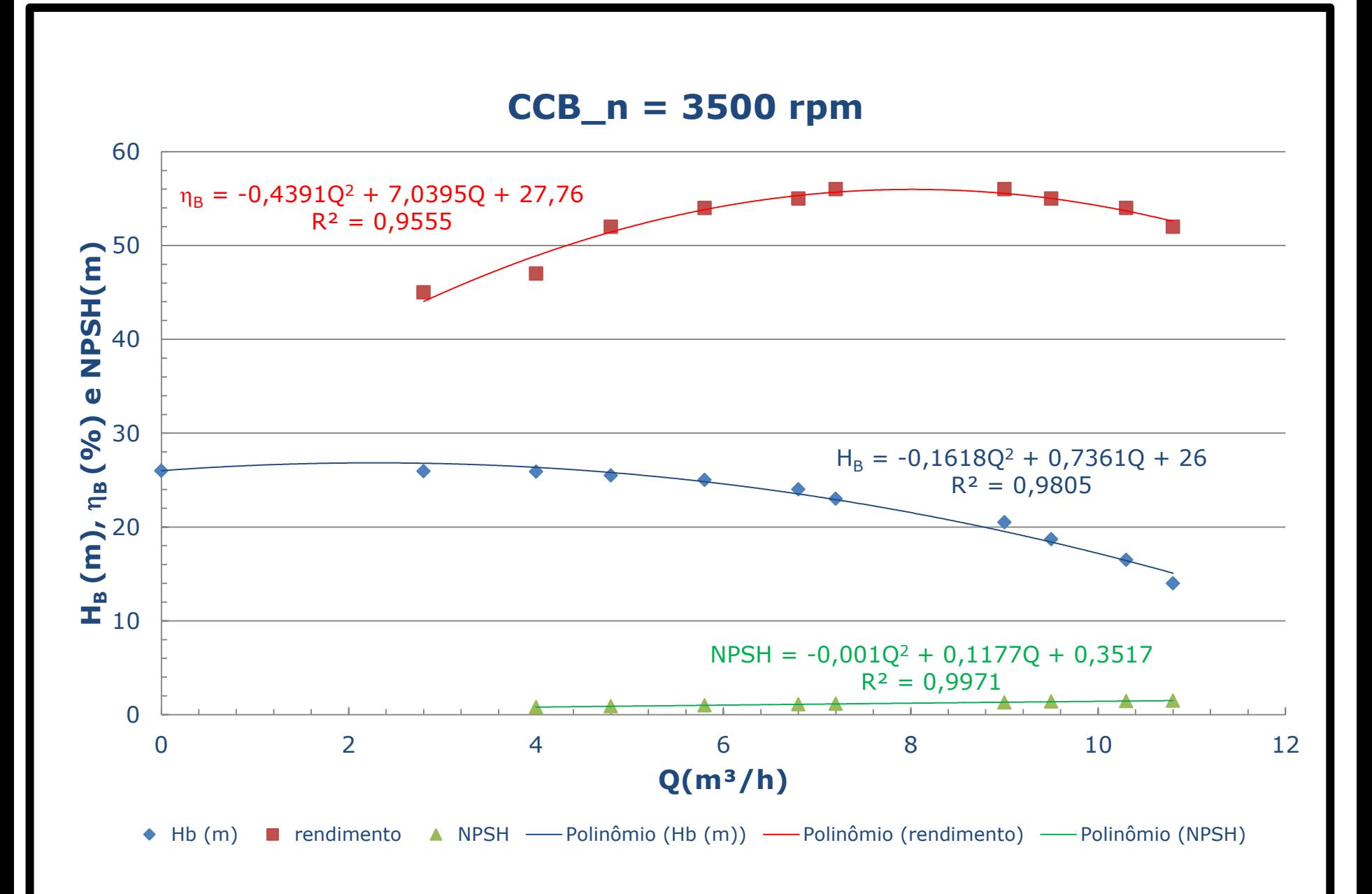

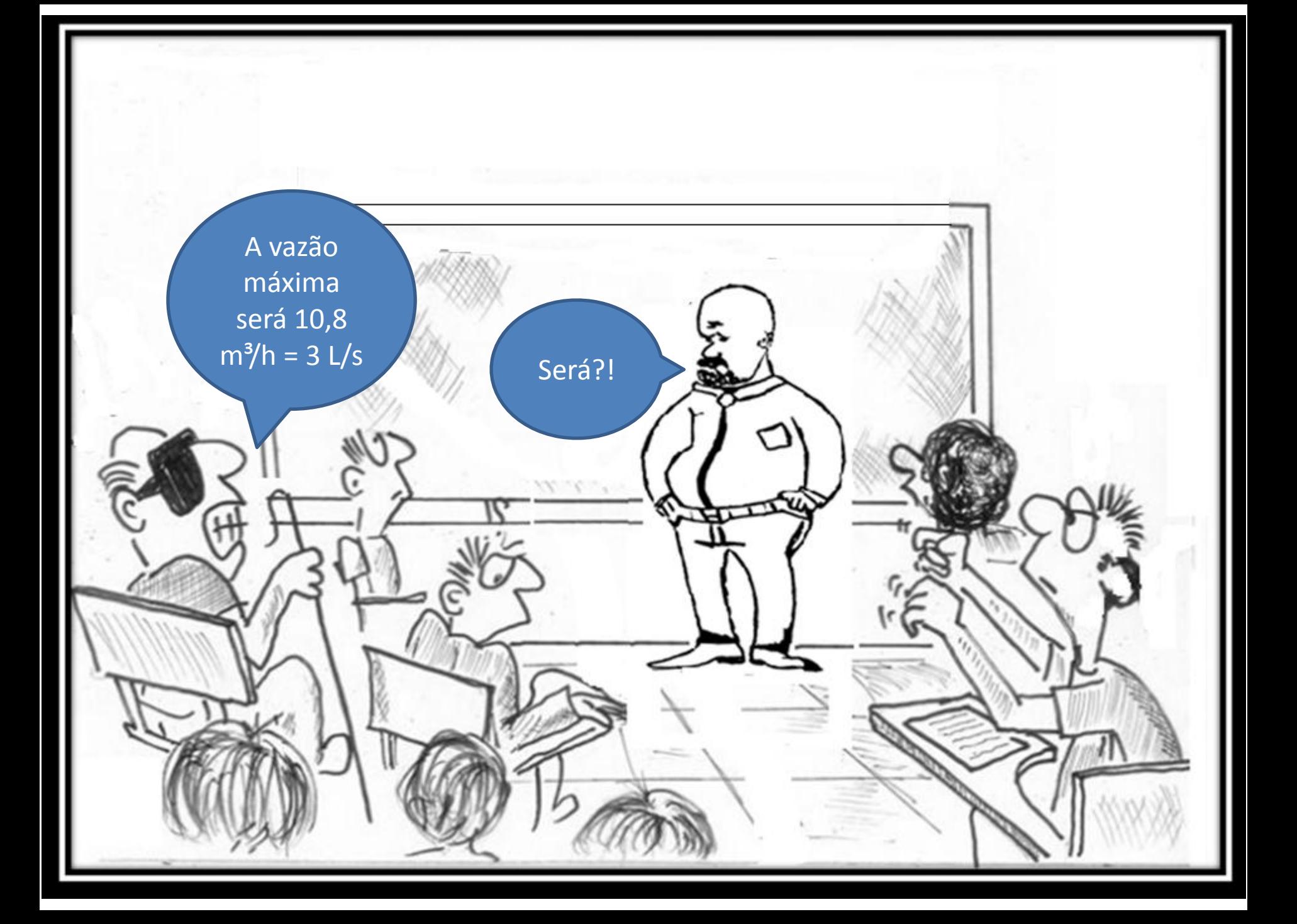

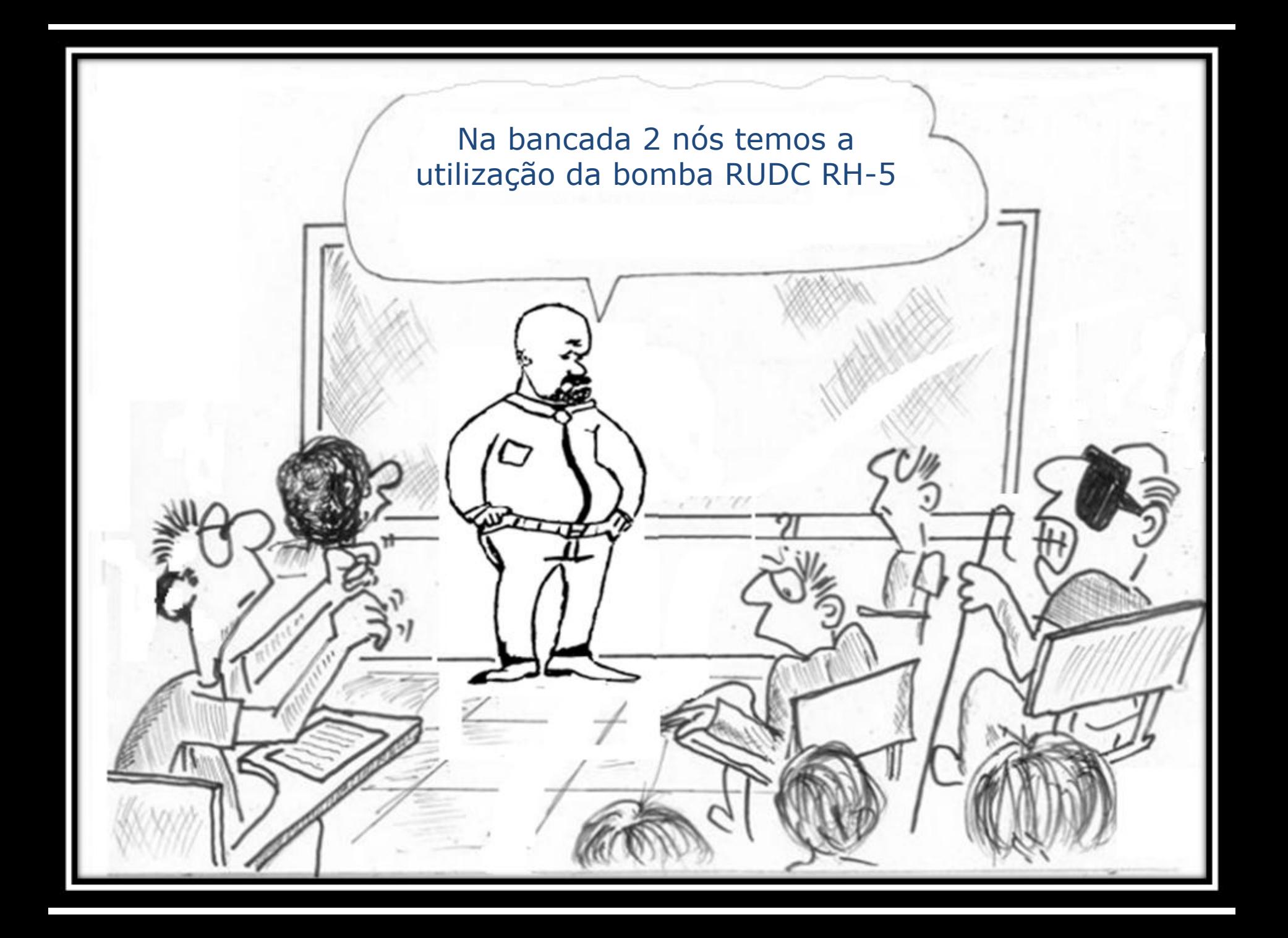

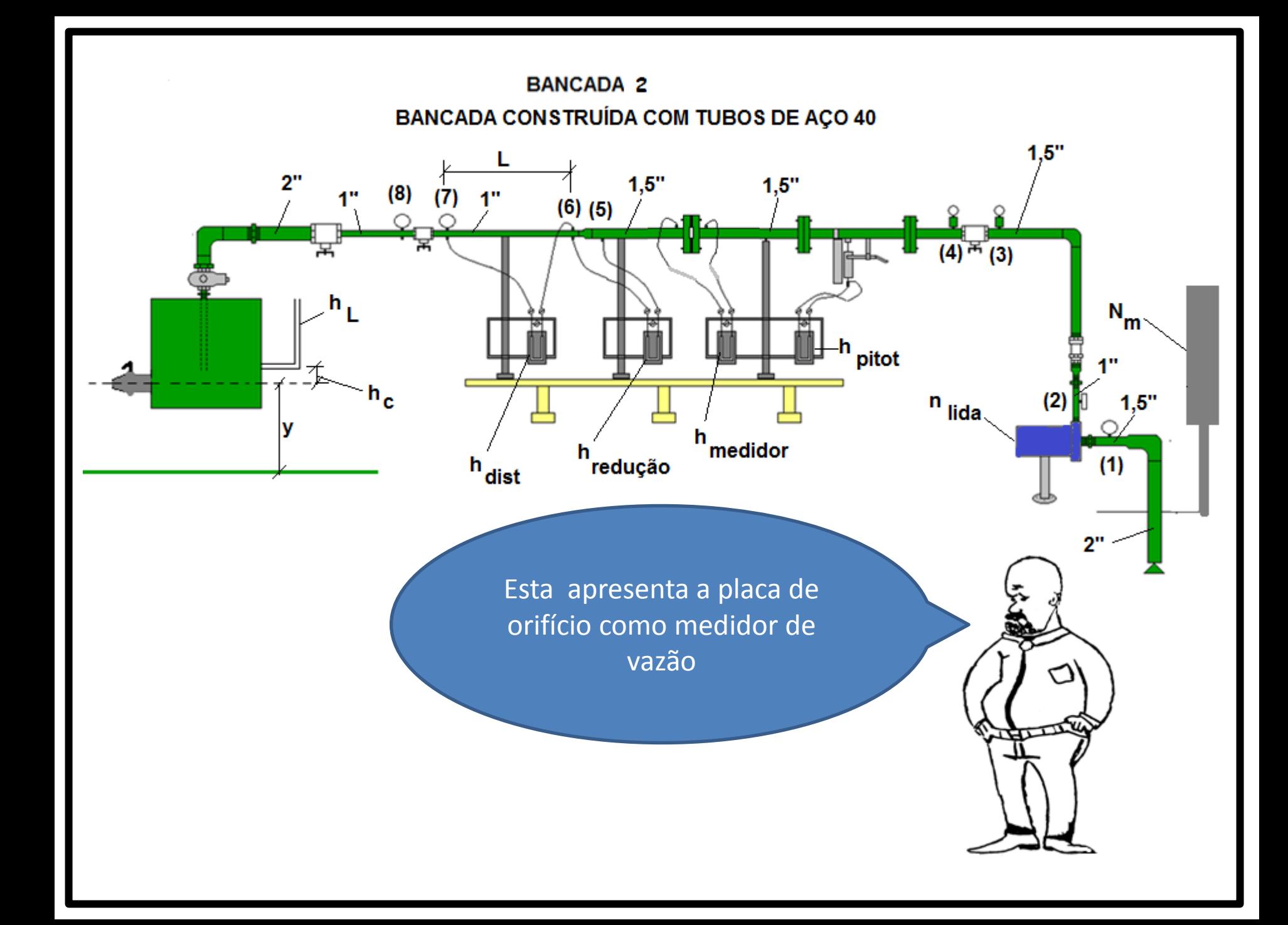

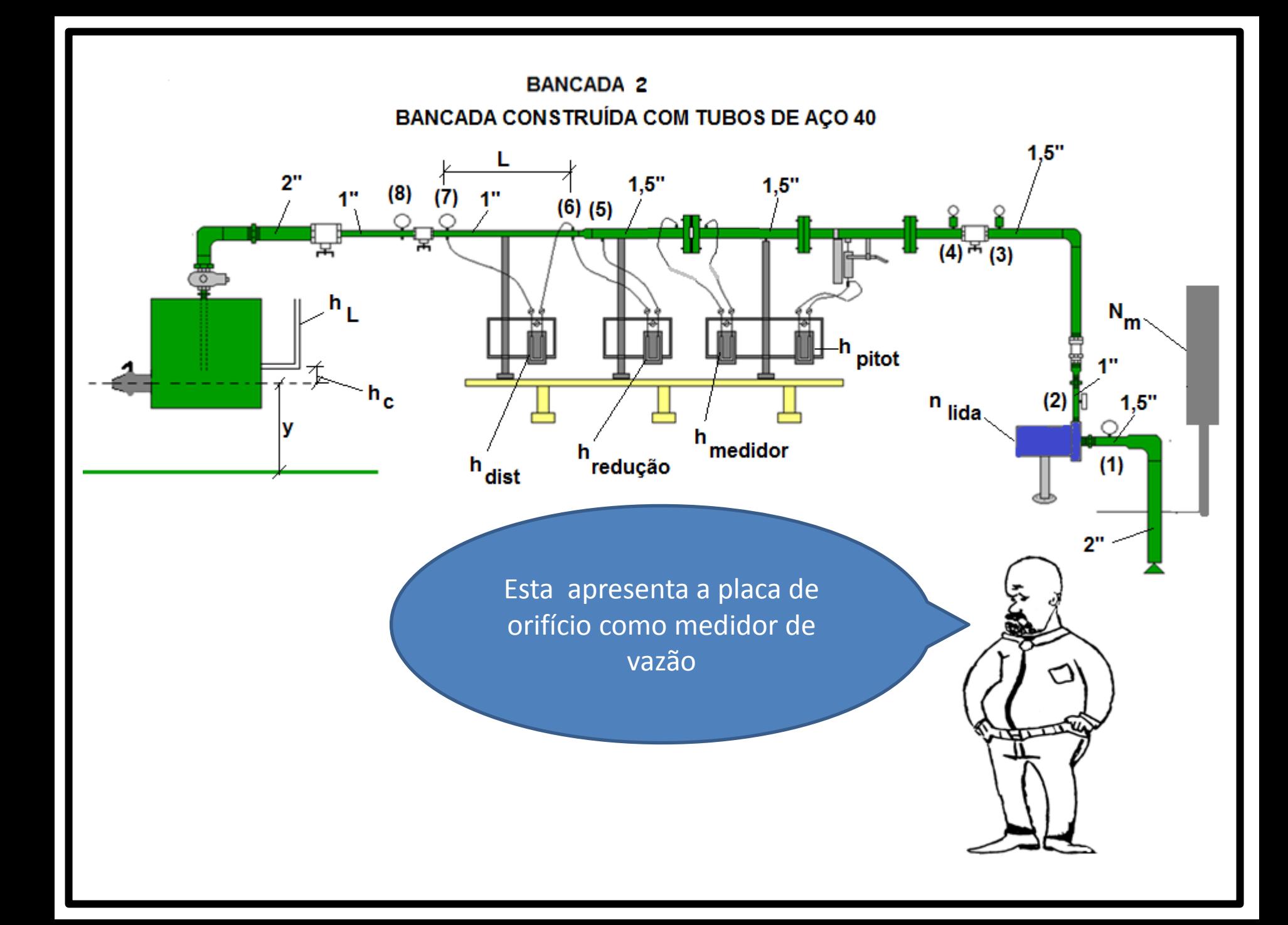

## Bancada 2 do laboratório - sala ISO1 do Centro Universitário da FEI

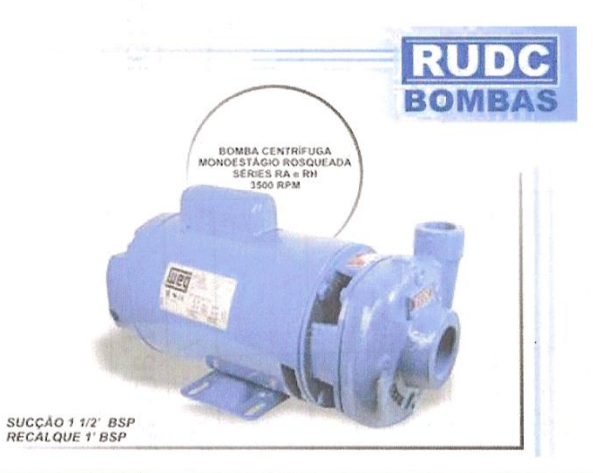

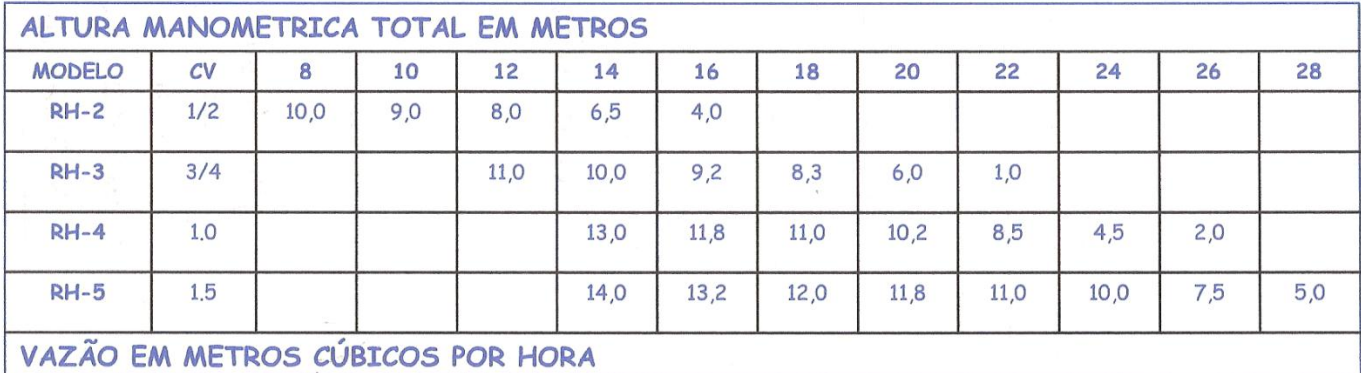

 $\sim 10^{11}$ 

### RUDC INDÚSTRIA E COMÉRCIO LTDA

**CURVA RH** 

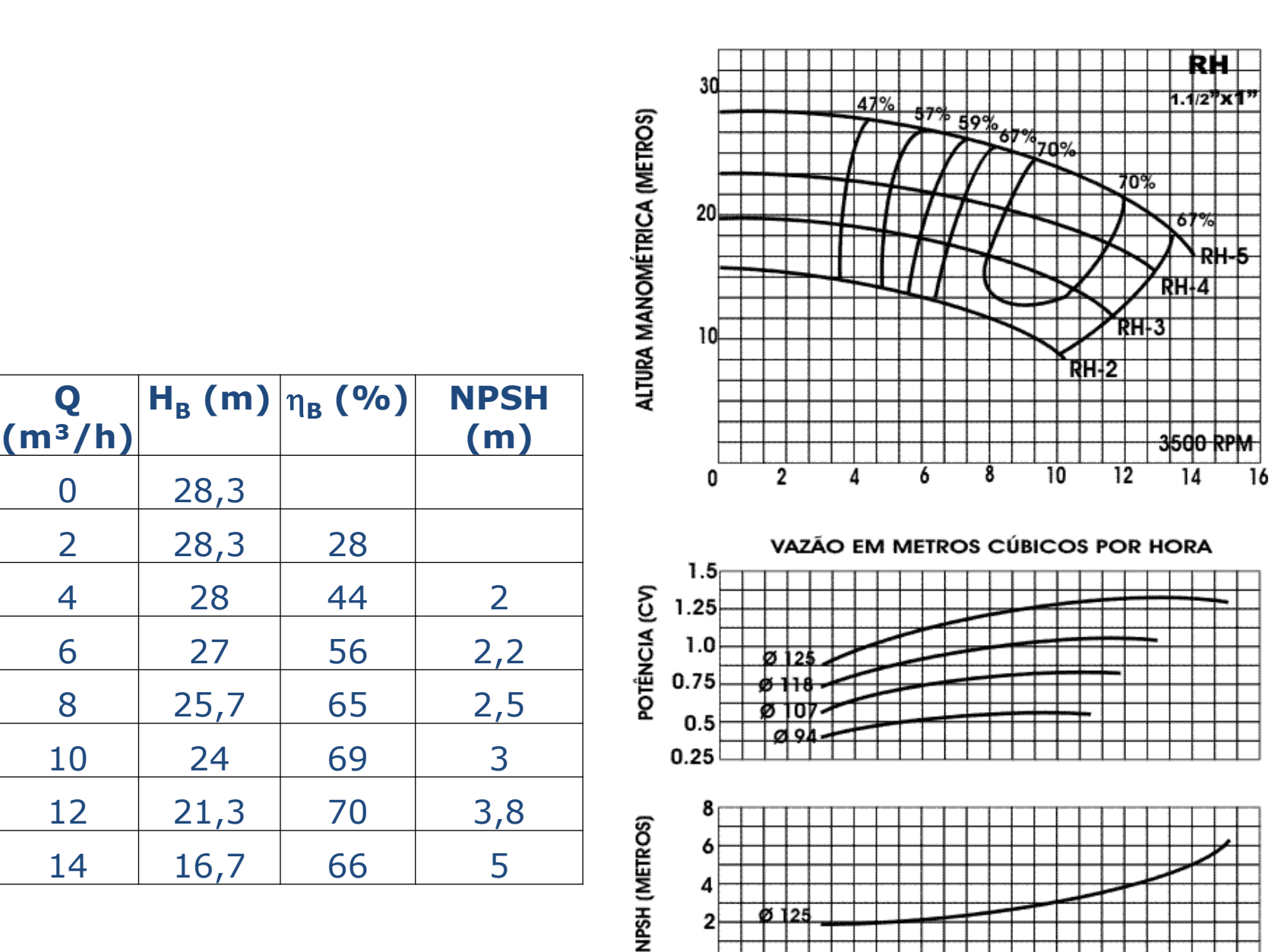

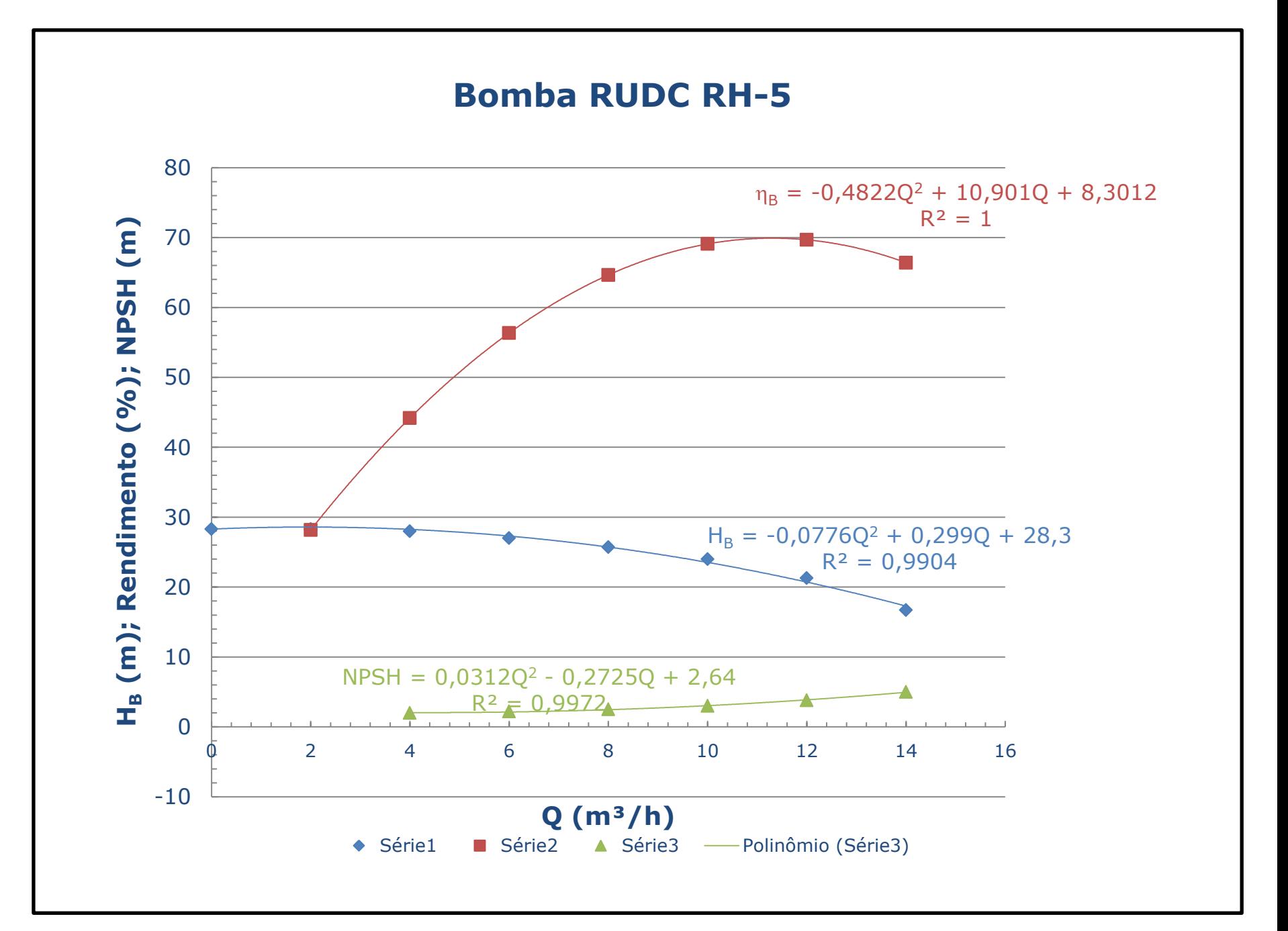

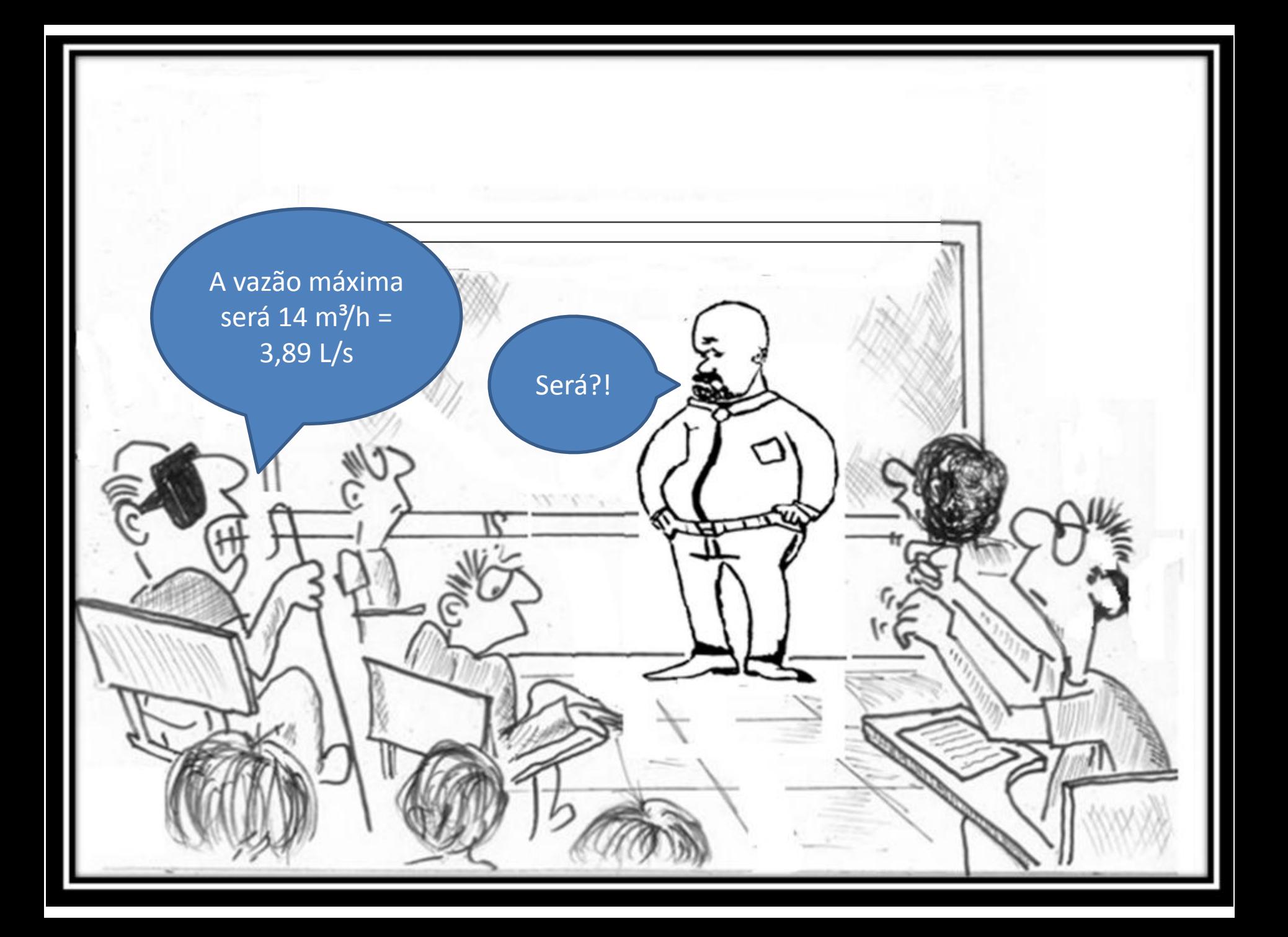

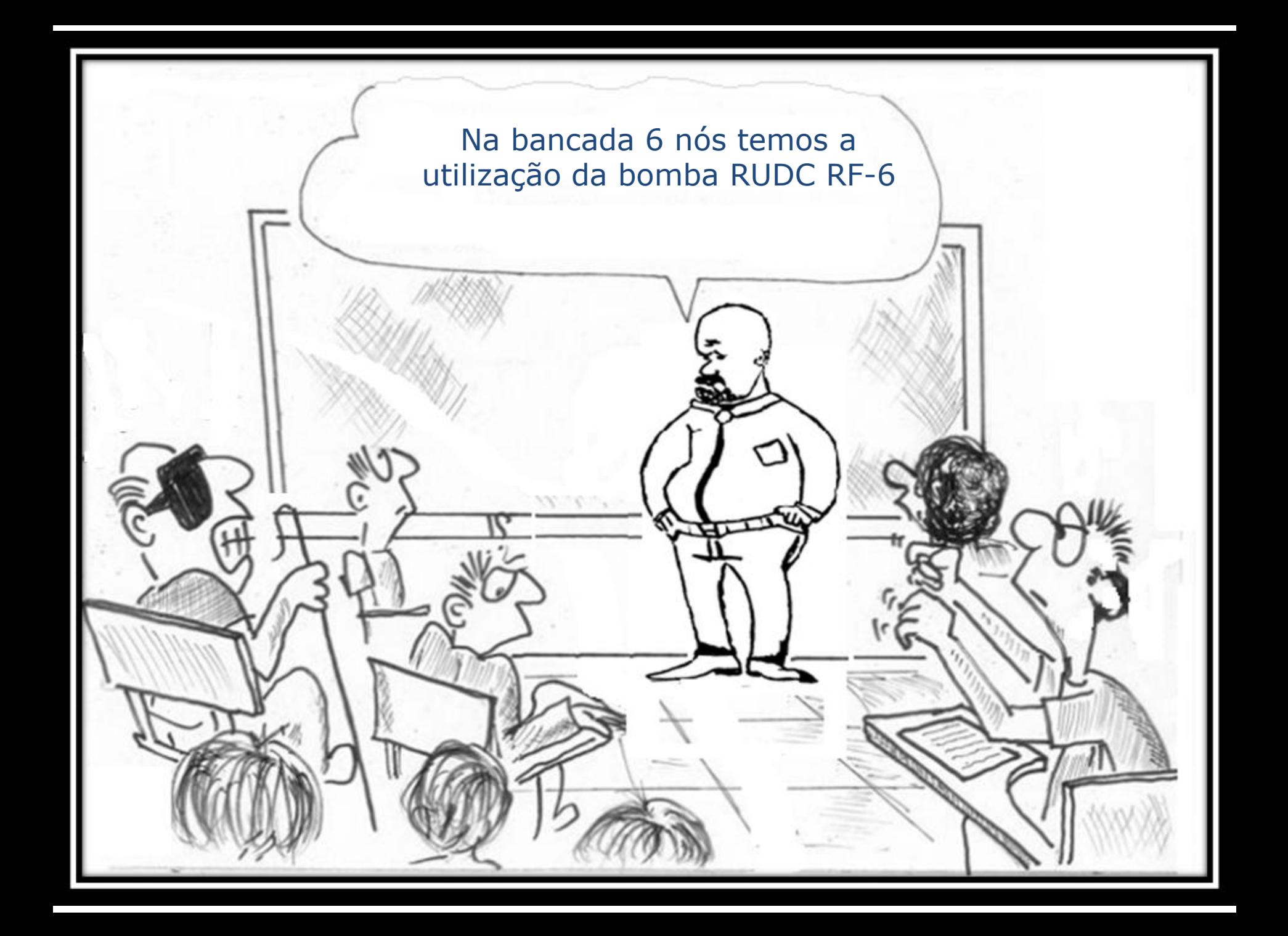

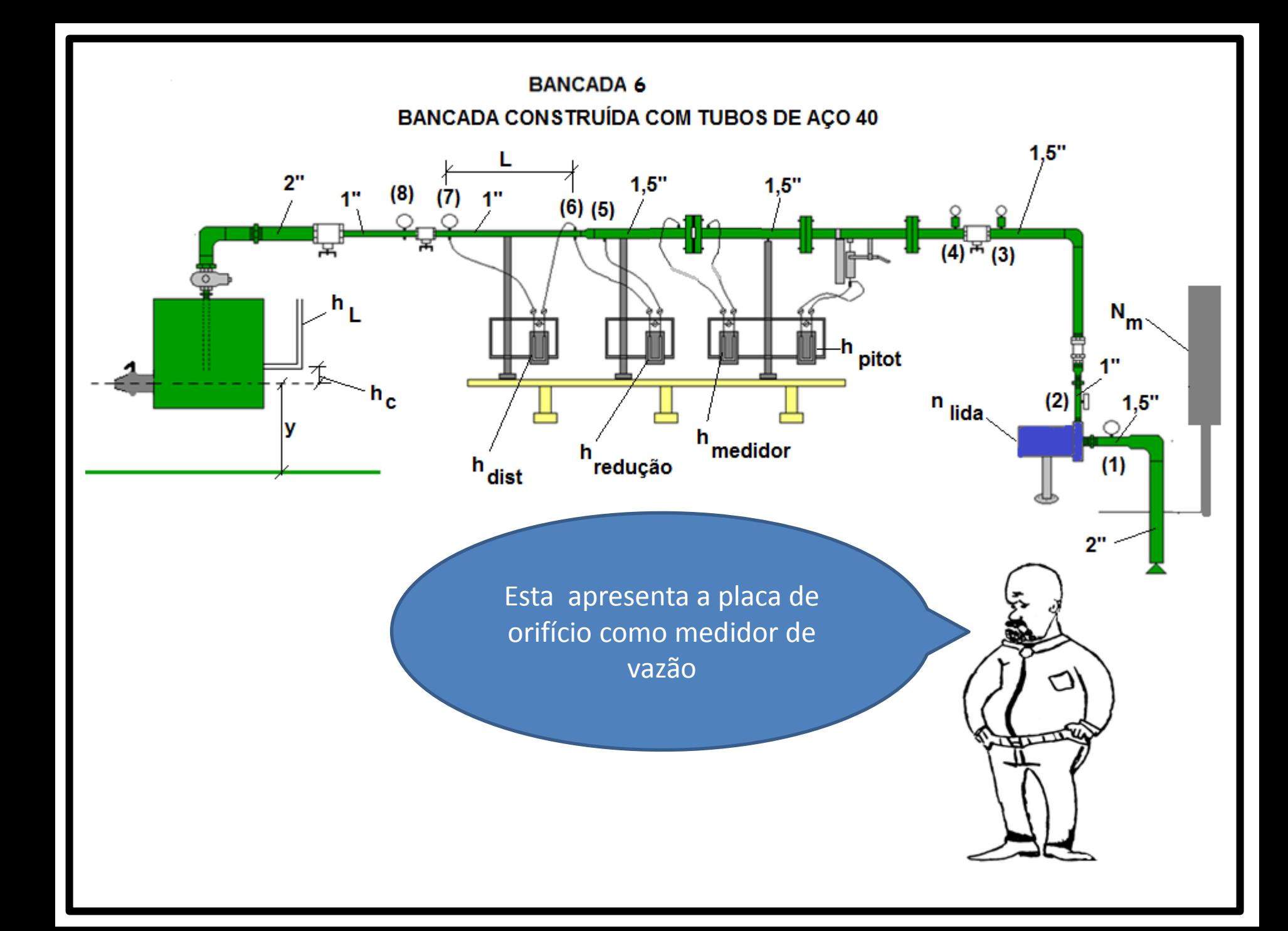

# Bancada 6 do laboratório - sala ISO1 do Centro Universitário da FEI

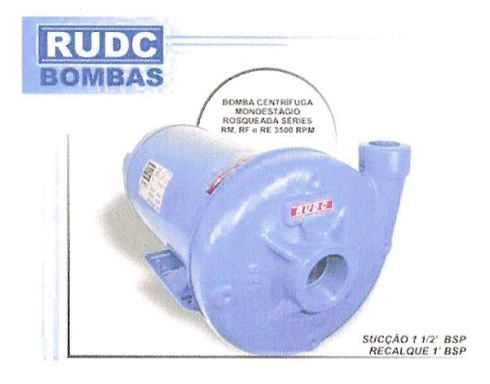

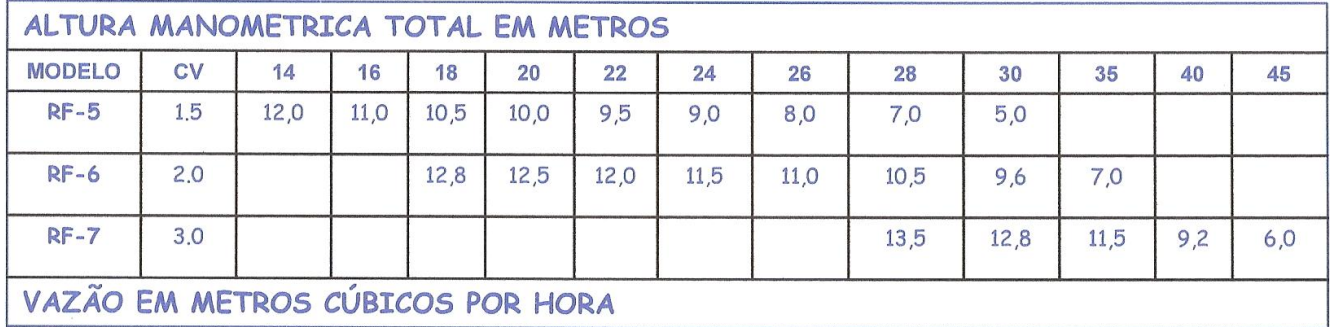

ò.

# RUDC INDÚSTRIA E COMÉRCIO LTDA

**CURVA RF** 

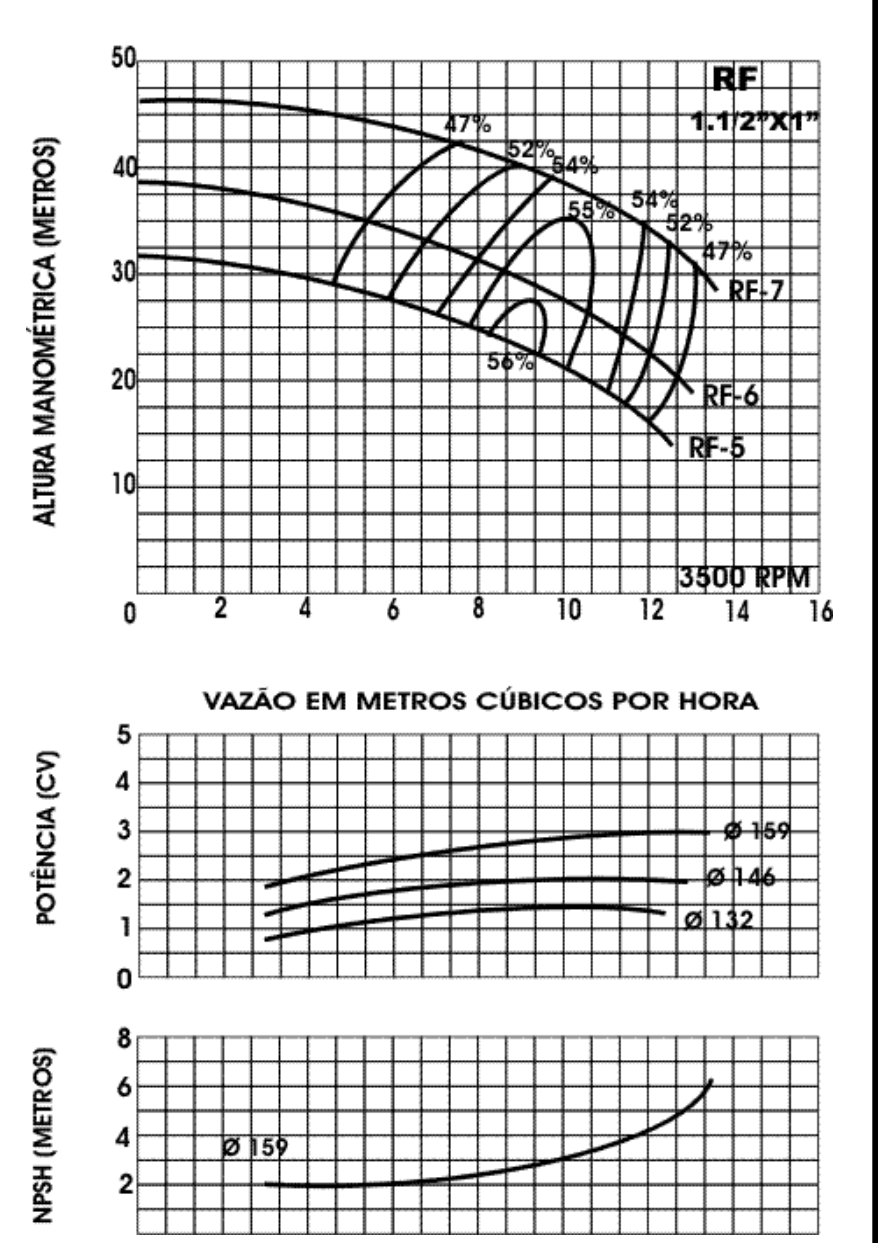

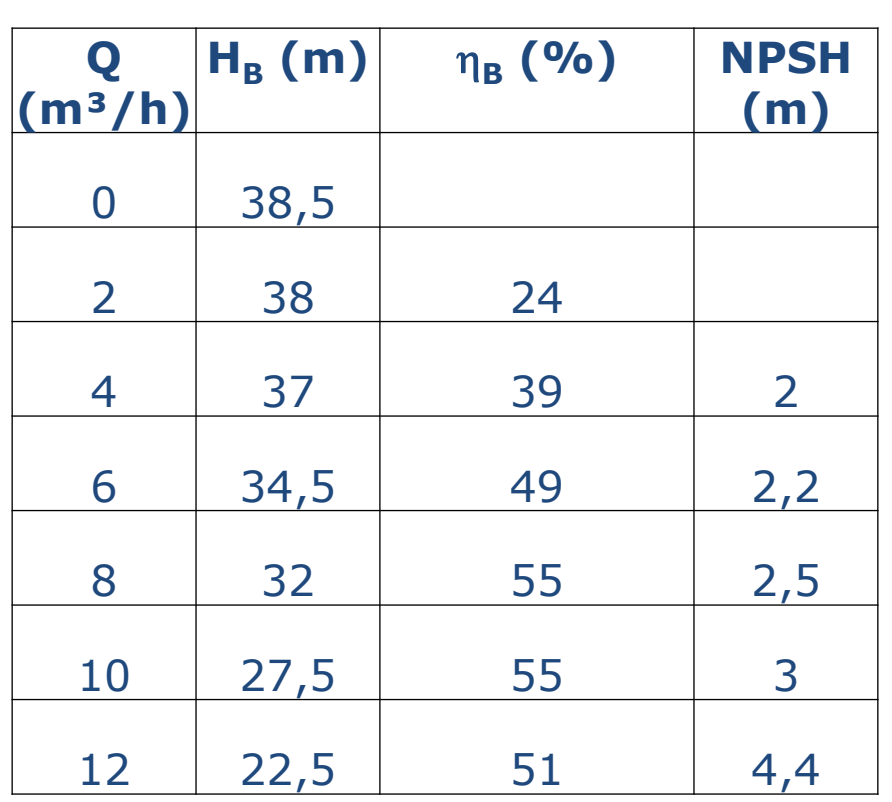

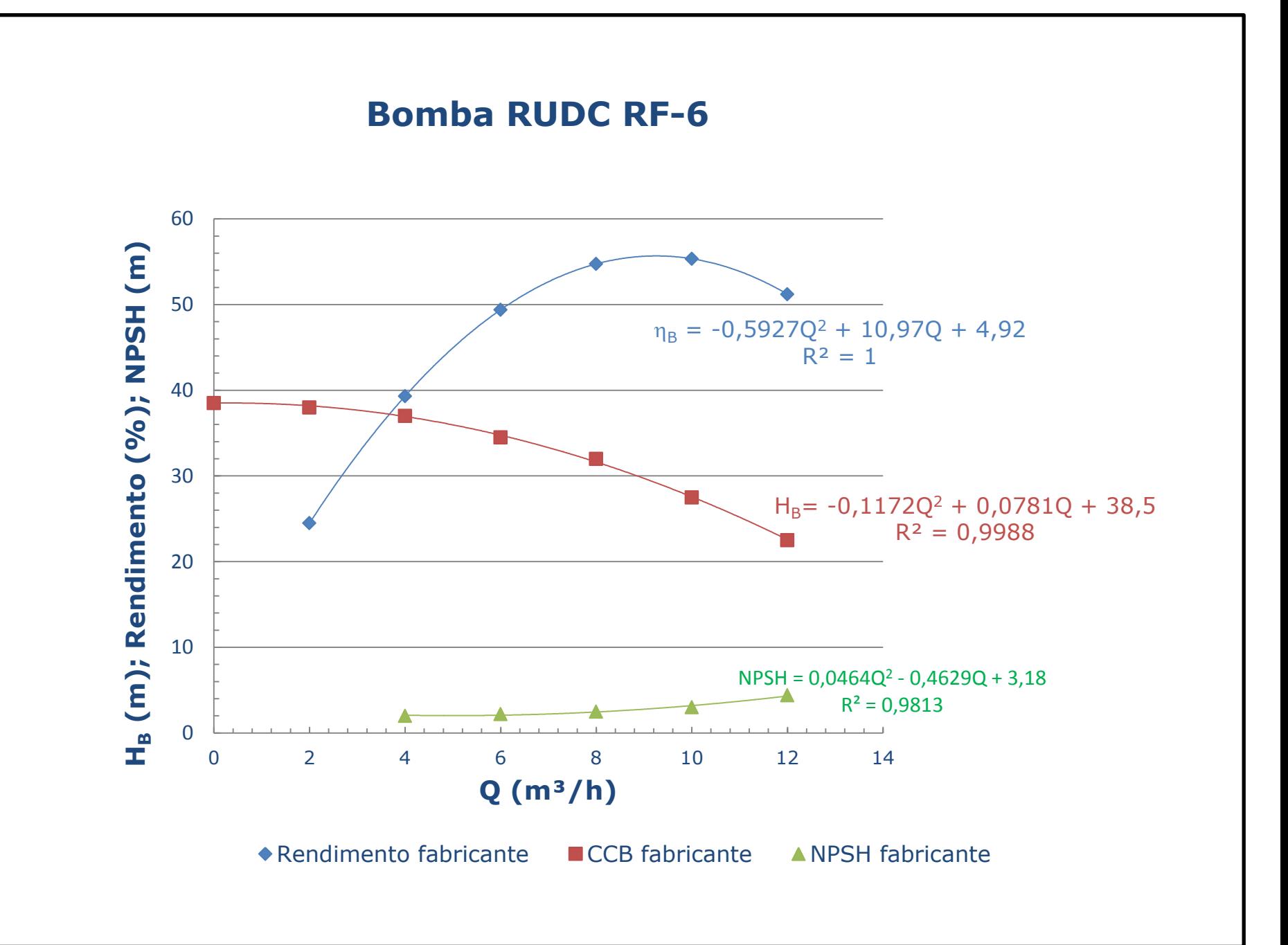

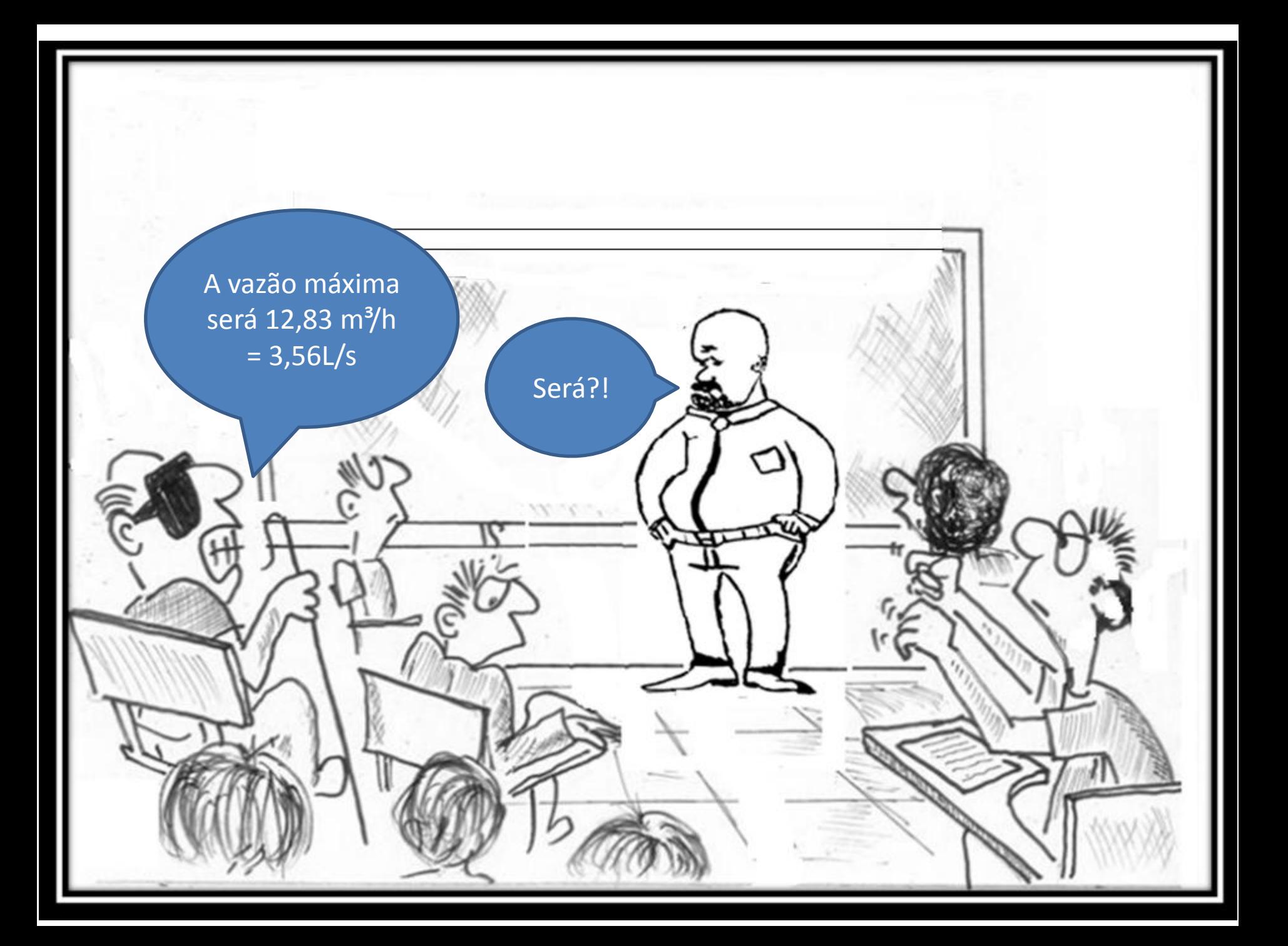

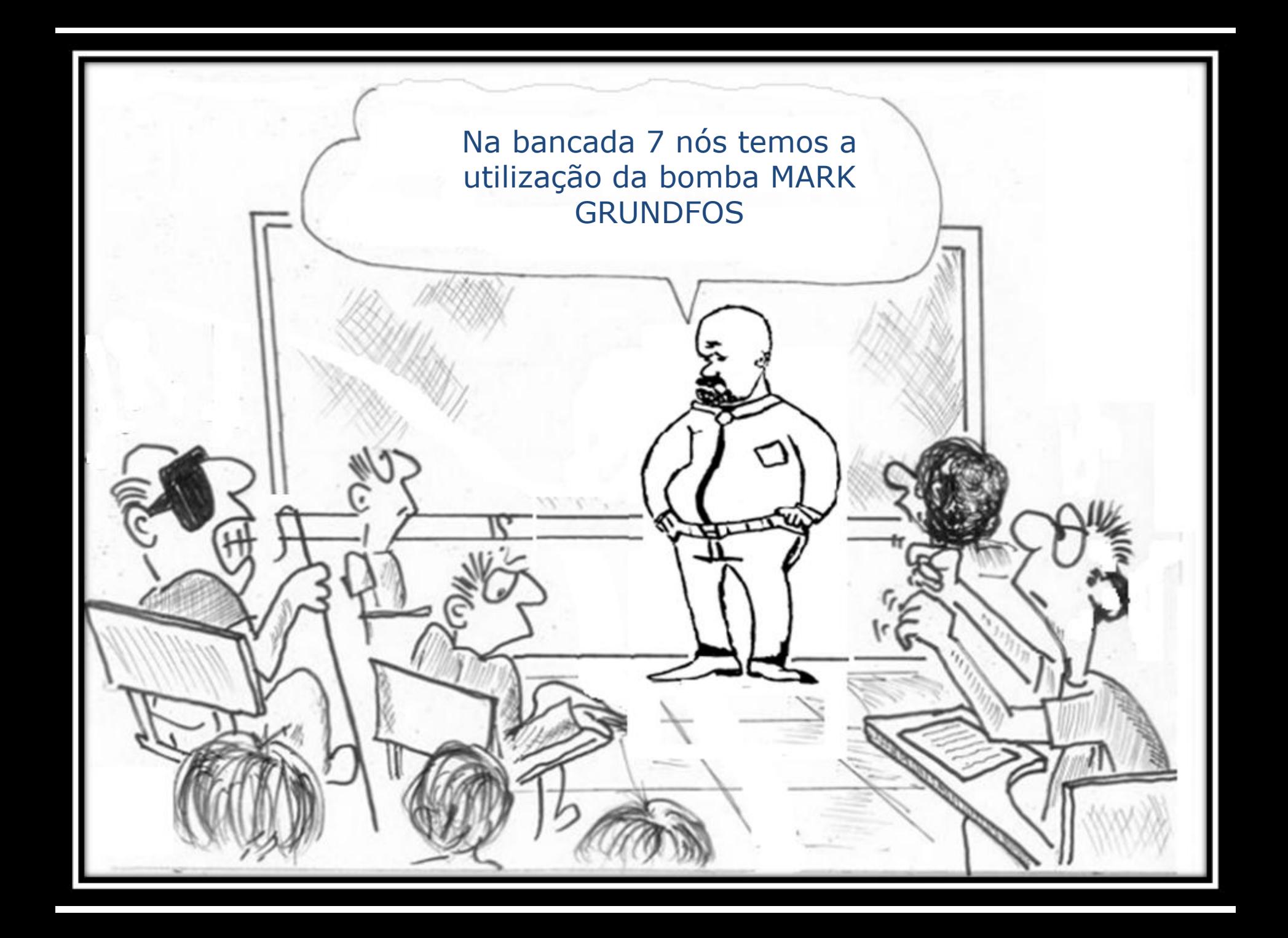

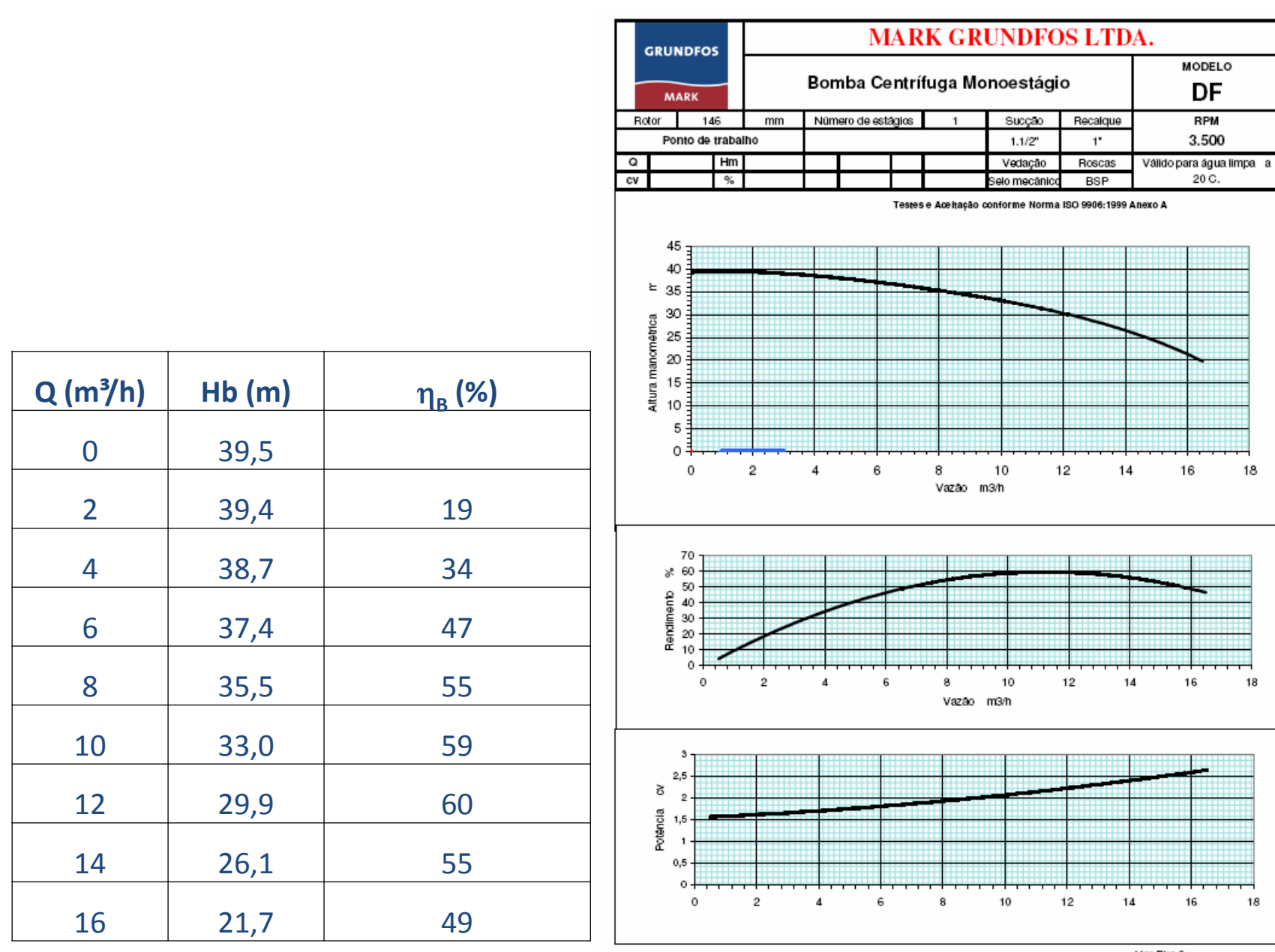

Ver Fire 9

### **Bomba Mark NDF-6**

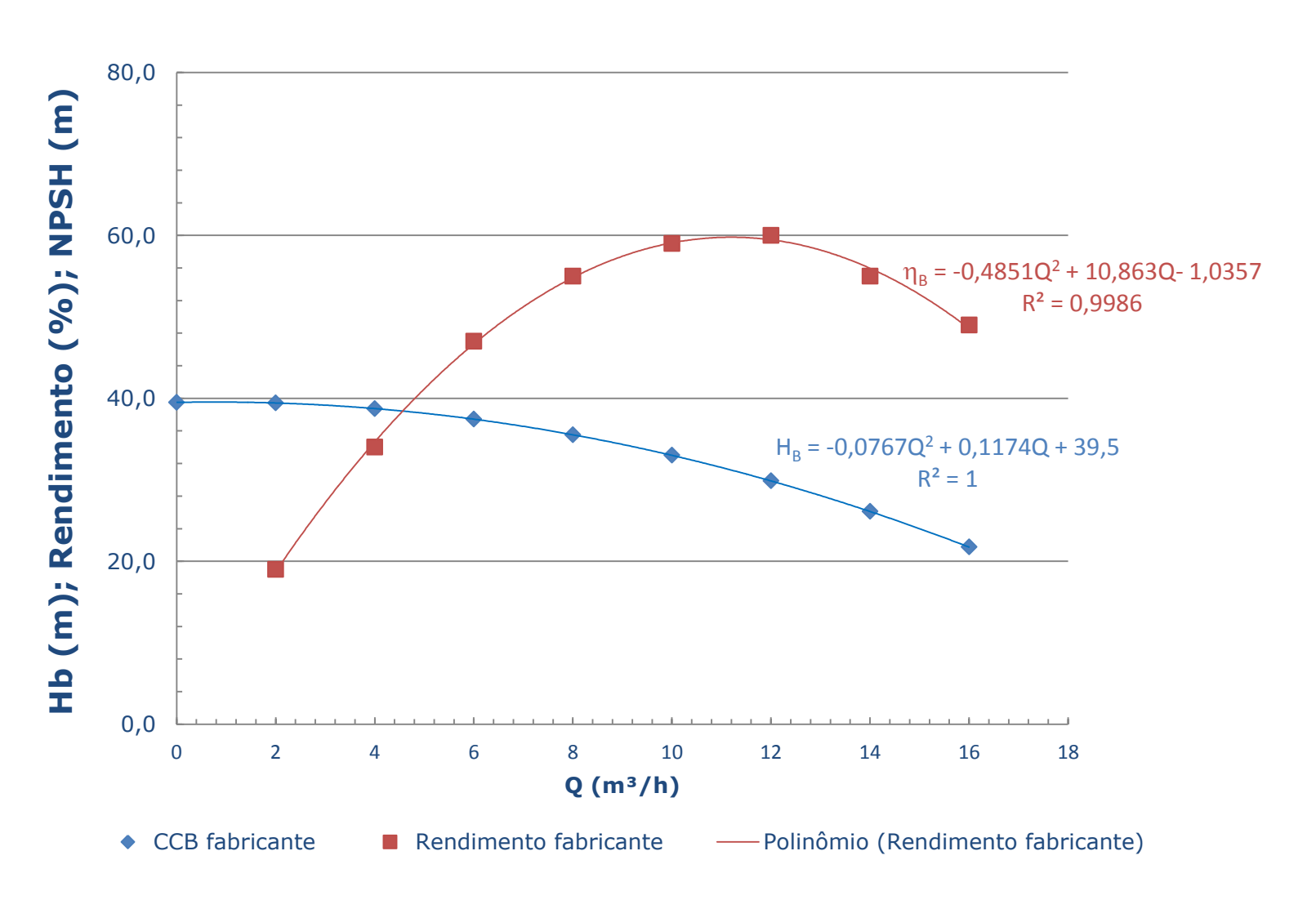

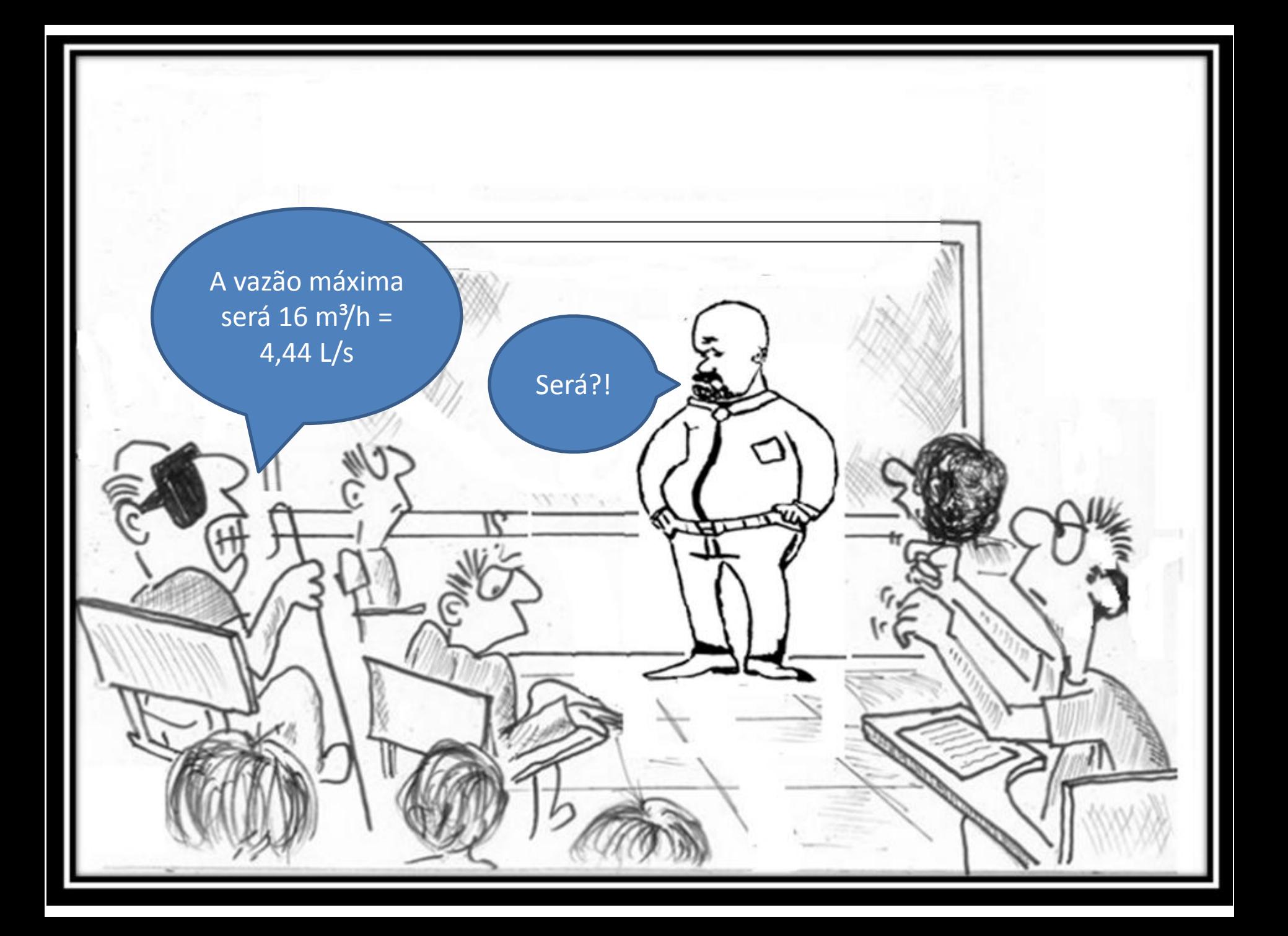

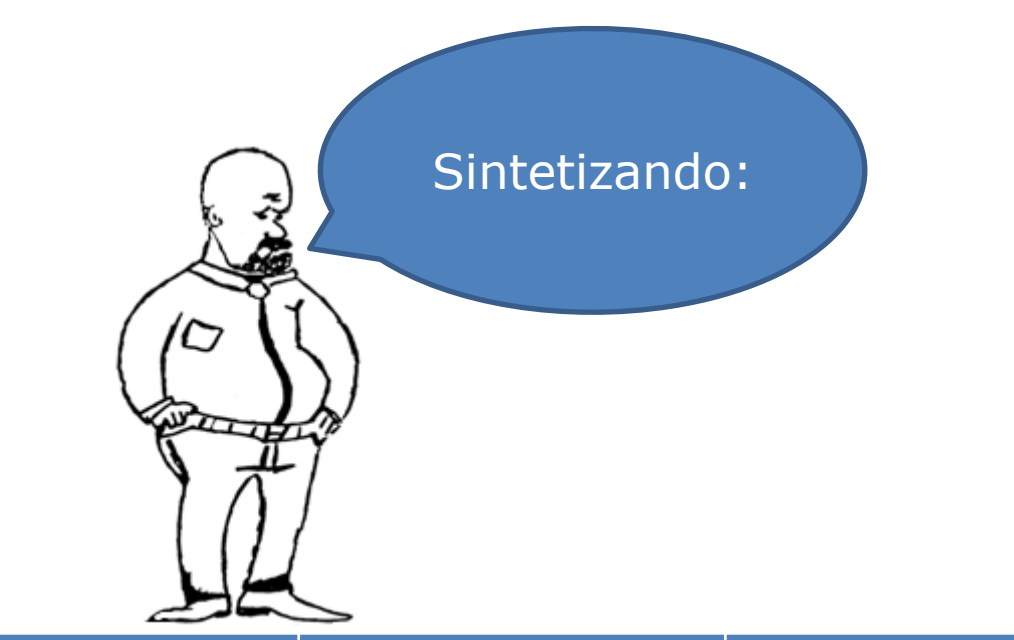

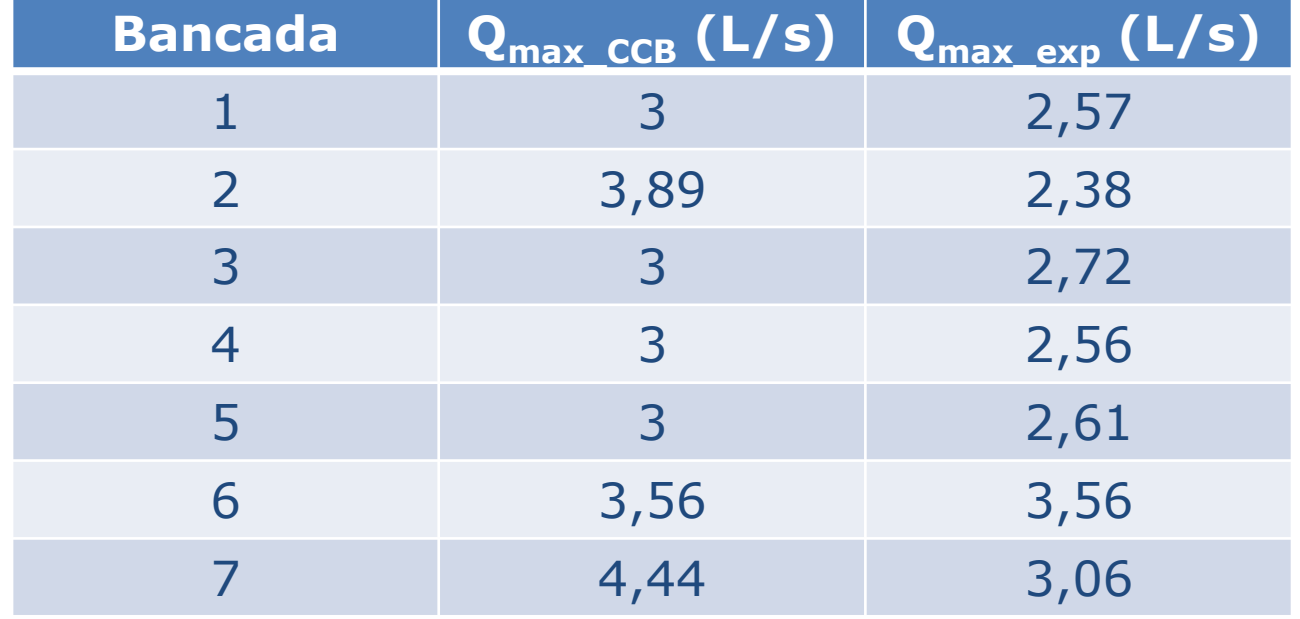

Para que possamos entender as diferenças, evocamos a equação da CCI para uma instalação com apenas dois diâmetros diferentes, antes e depois da bomba.

$$
H_{S} = (z_{f} - z_{i}) + \frac{(p_{f} - p_{i})}{\gamma} + \left(\frac{y_{f} \times \alpha_{f}}{2g \times A_{f}^{2}} - \frac{y_{i} \times \alpha_{i}}{2g \times A_{i}^{2}}\right) \times Q^{2} + H_{p_{total}}
$$
\n
$$
H_{p_{total}} = \left(f_{dB} \times \frac{(L + \sum_{l \in Q} L_{Q})_{dB}}{D_{H_{dB}}} \times \frac{1}{2g \times A_{dB}^{2}} + f_{aB} \times \frac{(L + \sum_{l \in Q} L_{Q})_{aB}}{D_{H_{aB}}} \times \frac{1}{2g \times A_{aB}^{2}}\right) \times Q^{2}
$$
\n
$$
f_{dB} \times \frac{(L + \sum_{l \in Q} L_{Q})_{dB}}{D_{H_{dB}}} \times \frac{1}{2g \times A_{dB}^{2}} + f_{aB} \times \frac{(L + \sum_{l \in Q} L_{Q})_{aB}}{D_{H_{aB}}} \times \frac{1}{2g \times A_{aB}^{2}} > 0
$$
\n
$$
H_{\text{estática}} = (z_{f} - z_{i}) + \frac{(p_{f} - p_{i})}{\gamma}
$$
\n
$$
P_{\text{ara tragar a CC, basta artibuir valores para a Qe temos três possibilidades:}
$$

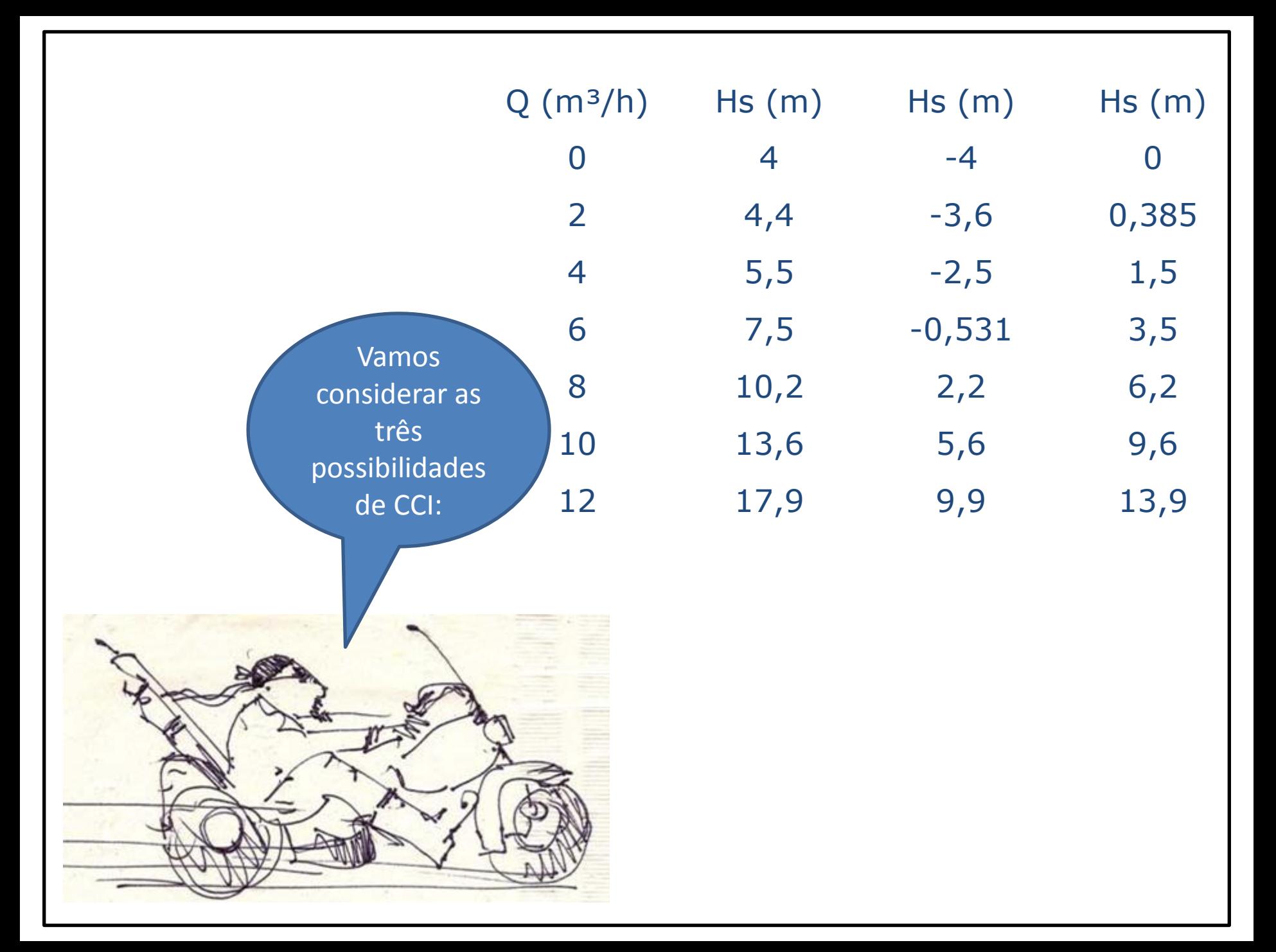

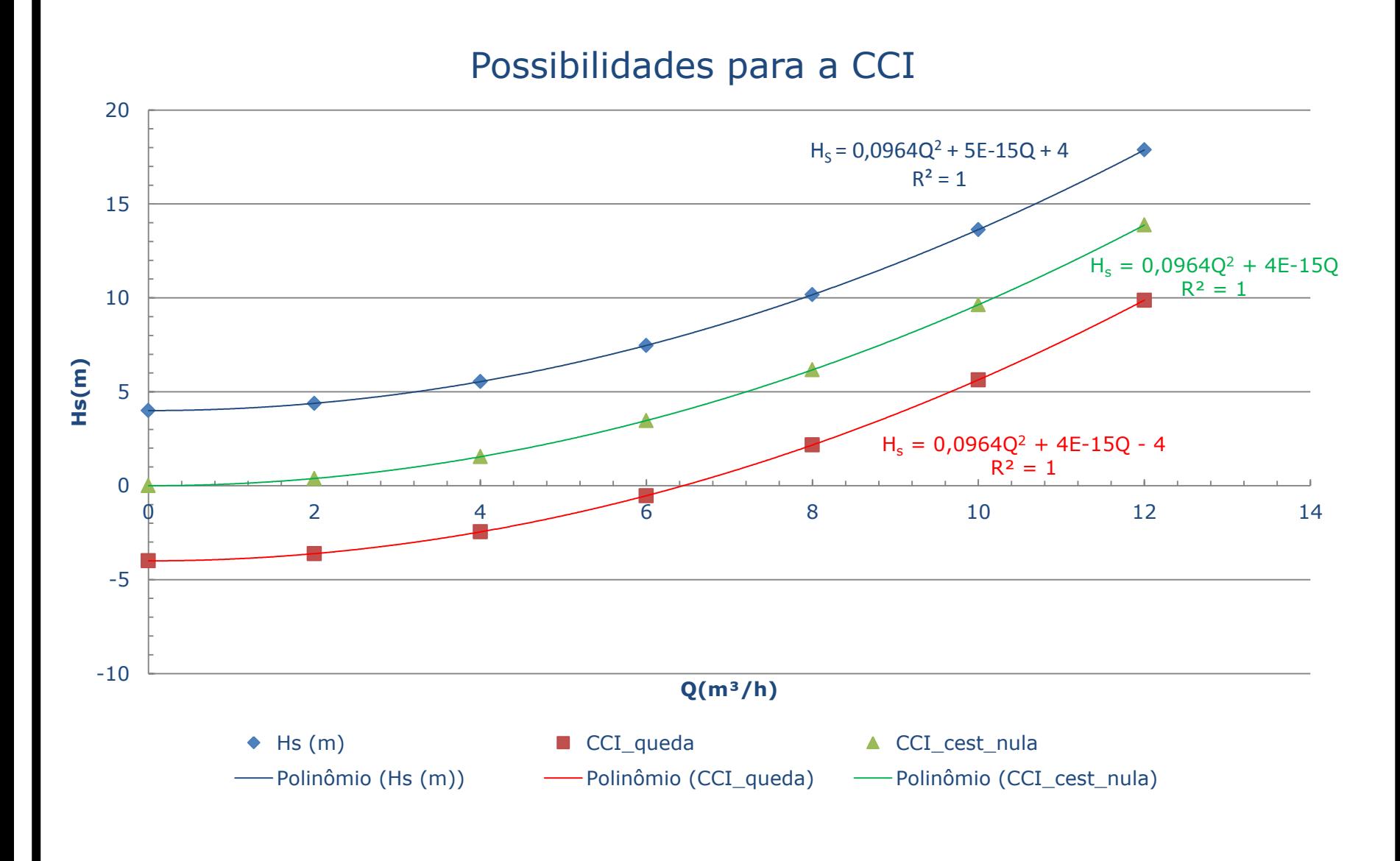

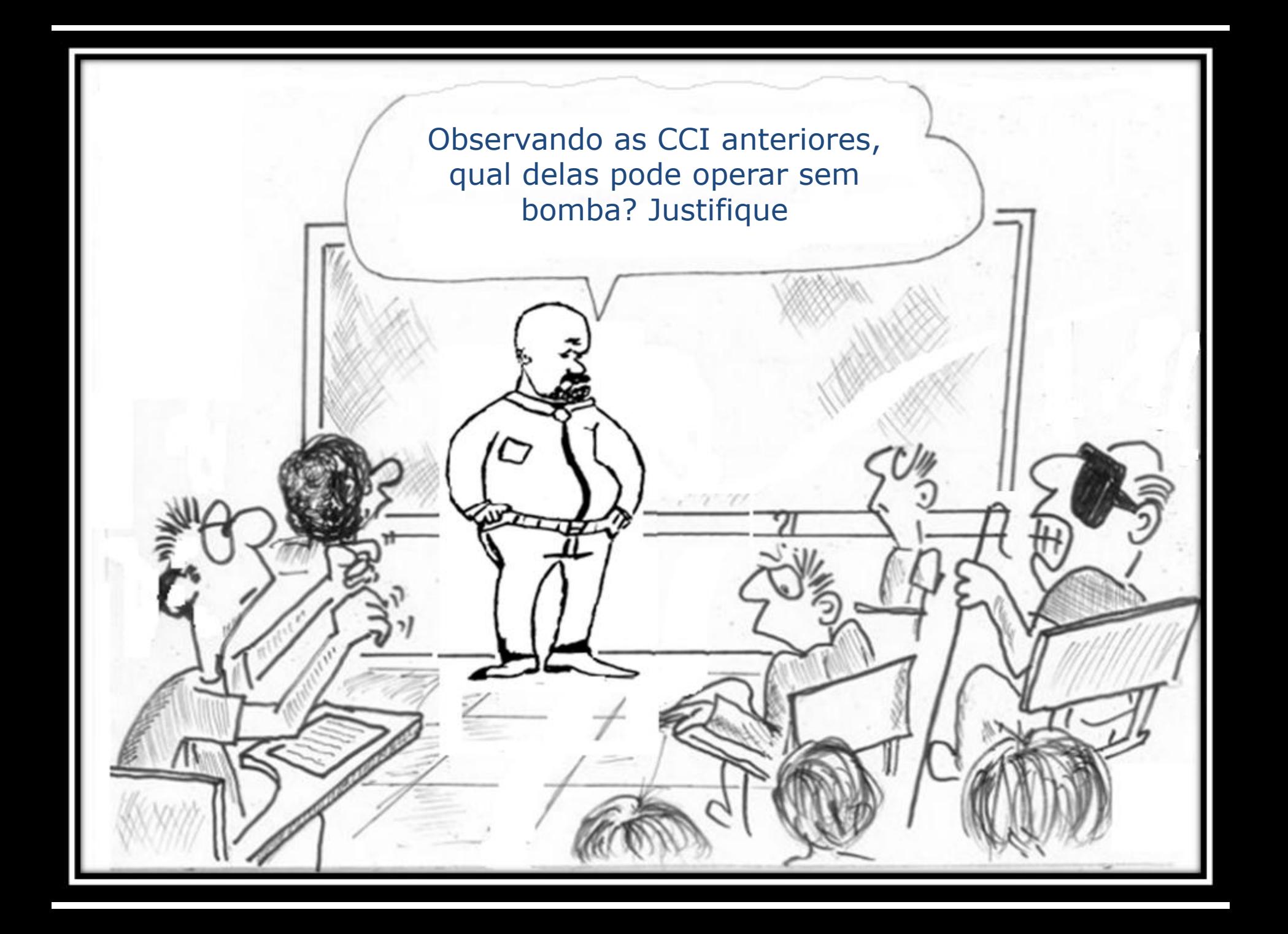

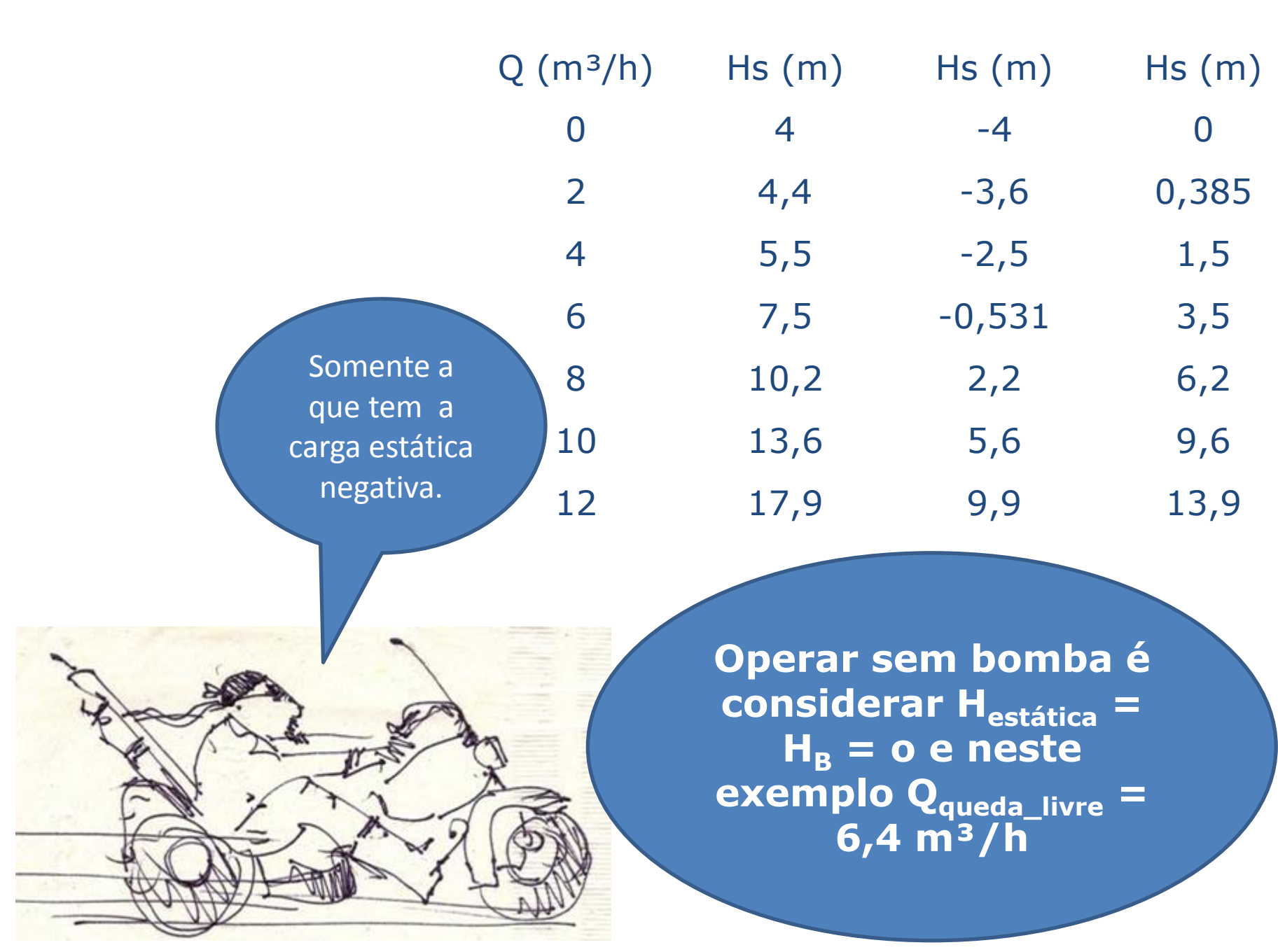

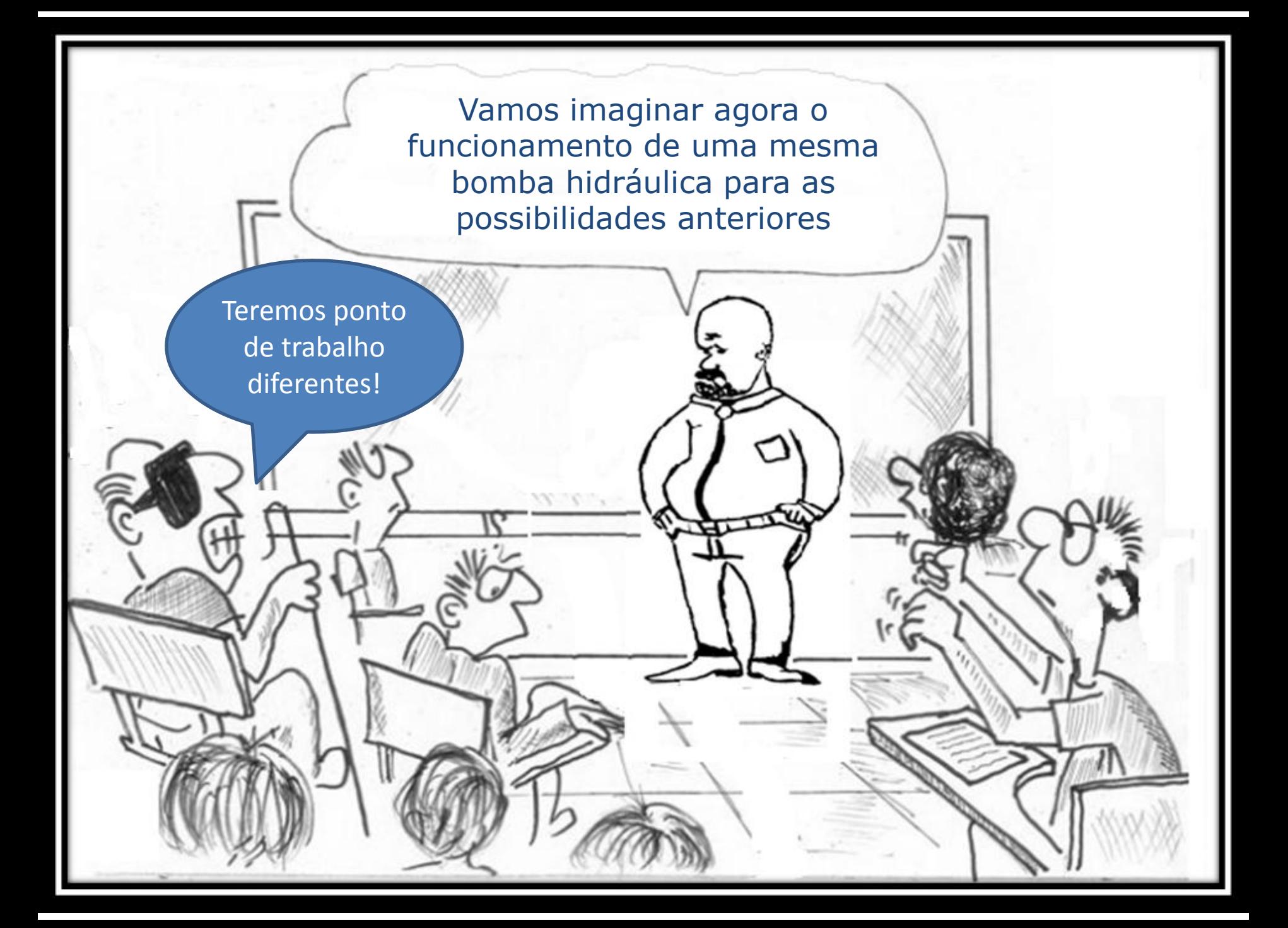

Fica demonstrado que a instalação influencia no ponto de trabalho da bomba!

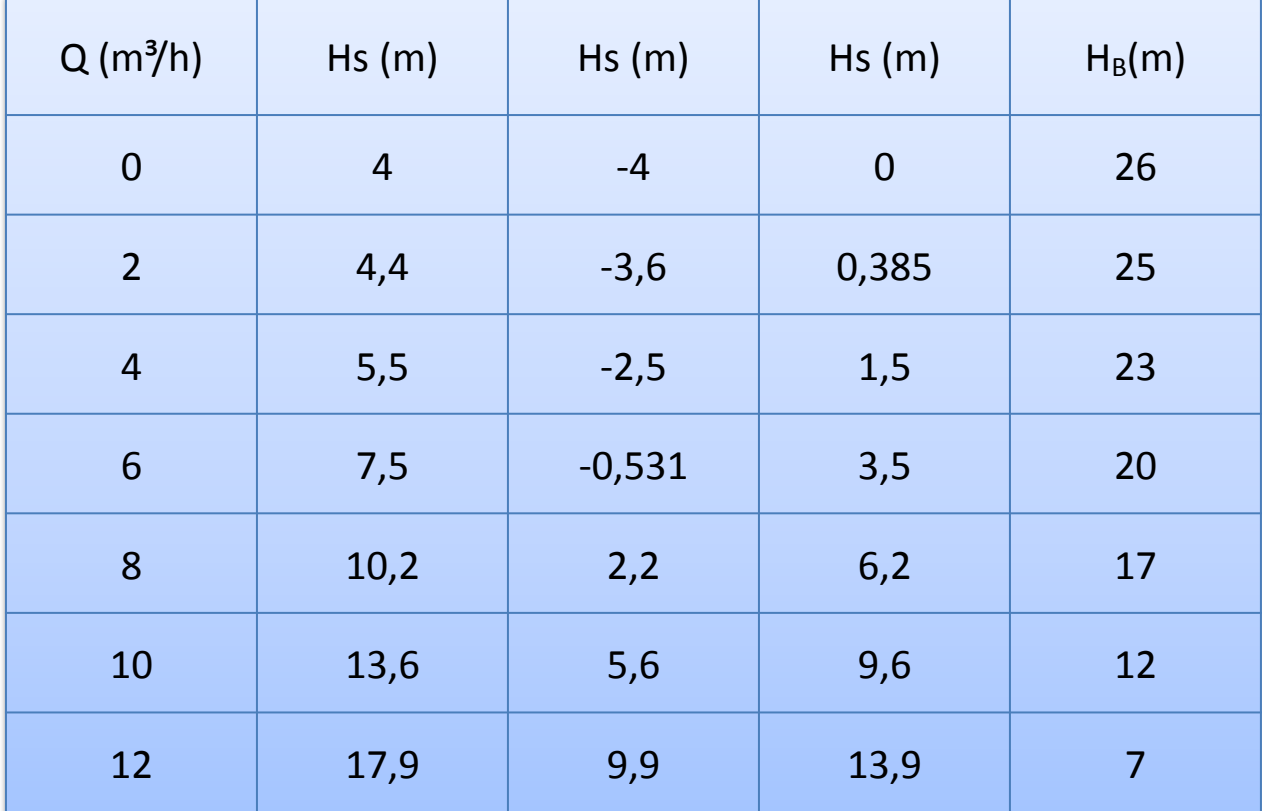

#### Possibilidades para a CCI

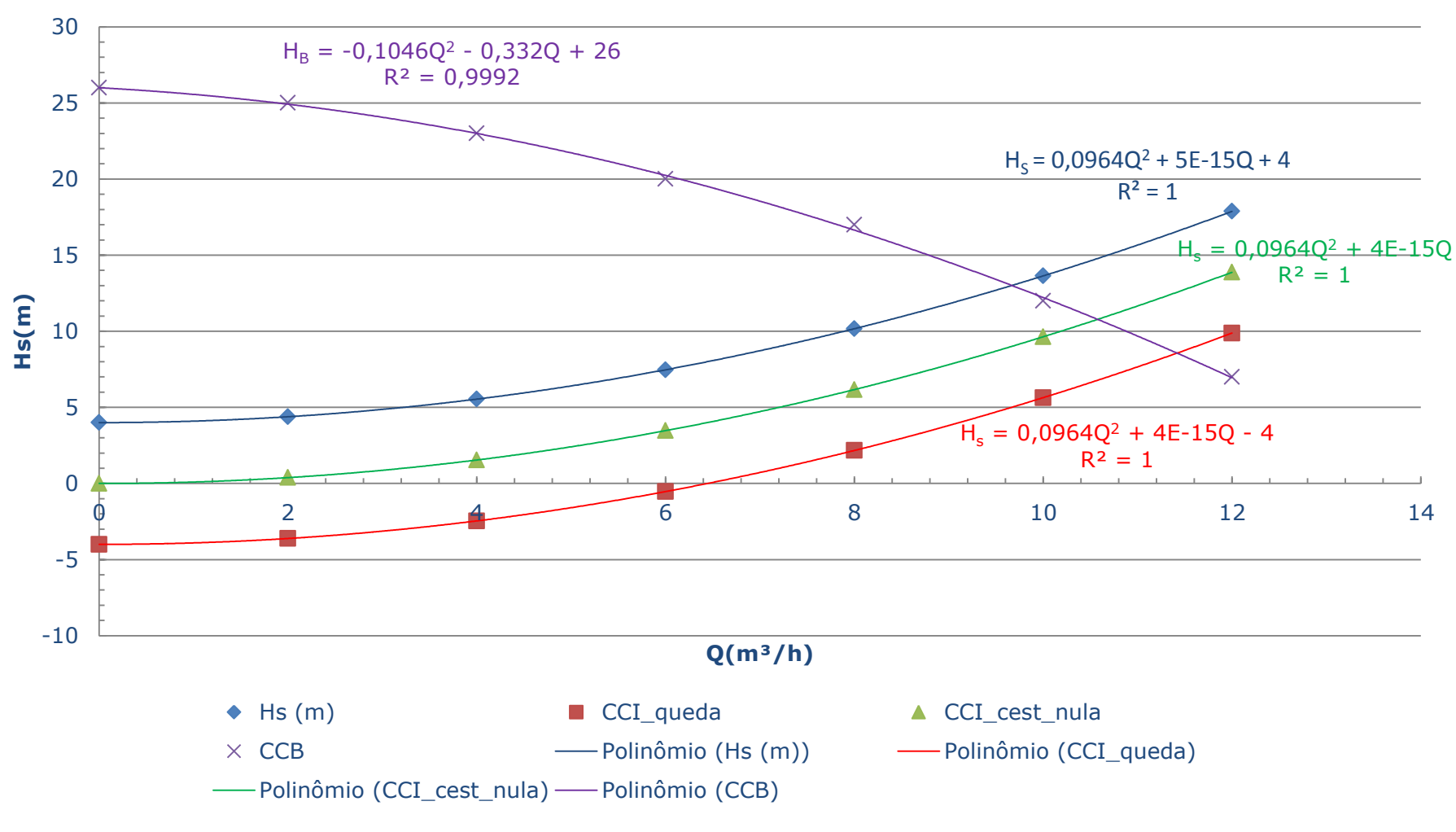

Situação ideal: localizamos o rendimento máximo e a vazão deste rendimento máximo, o ideal é a bomba trabalhar entre  $0,5 \times Q_{\text{rend\_max}}$  e  $1,2 \times Q_{\text{rend\_max}}$ 

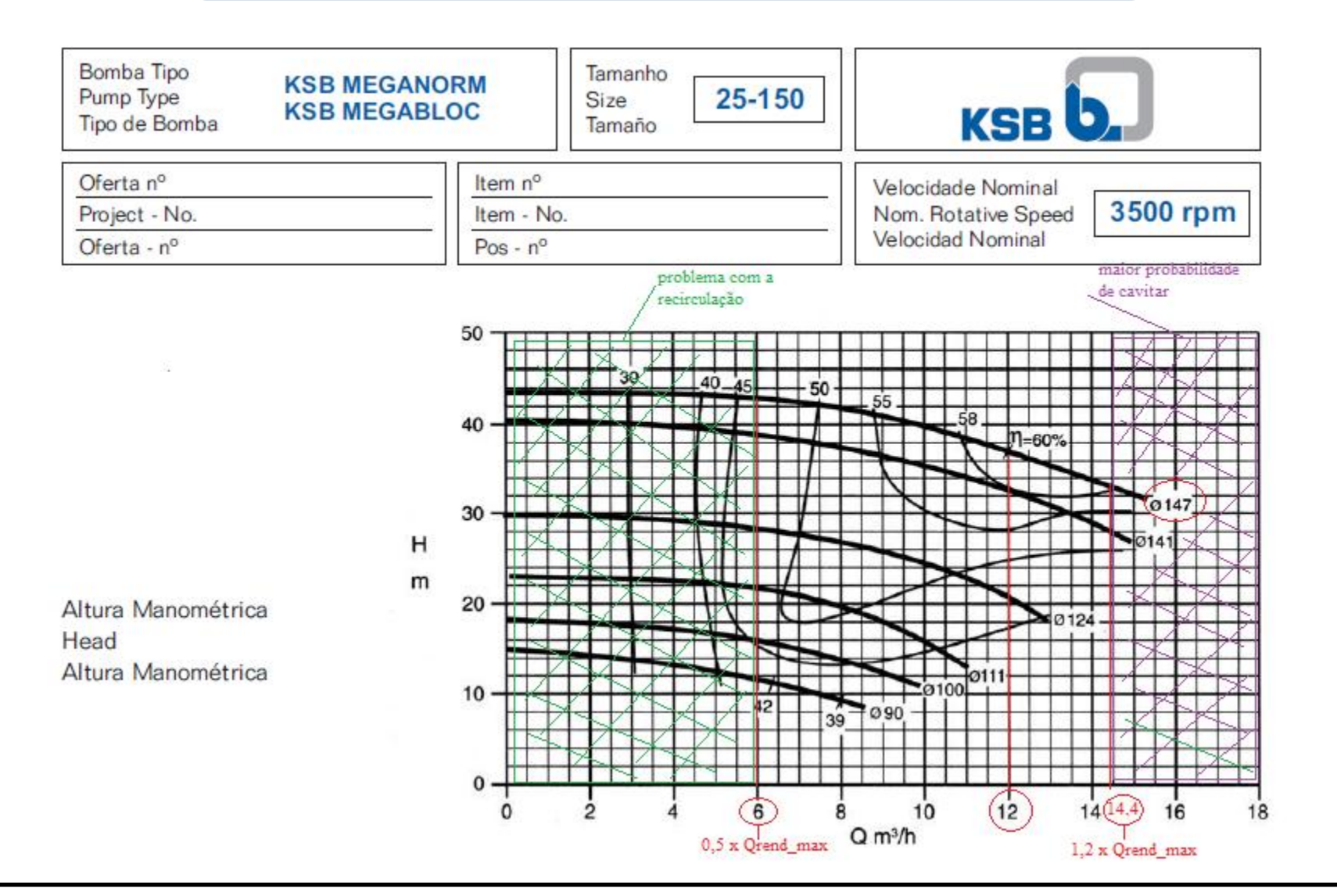

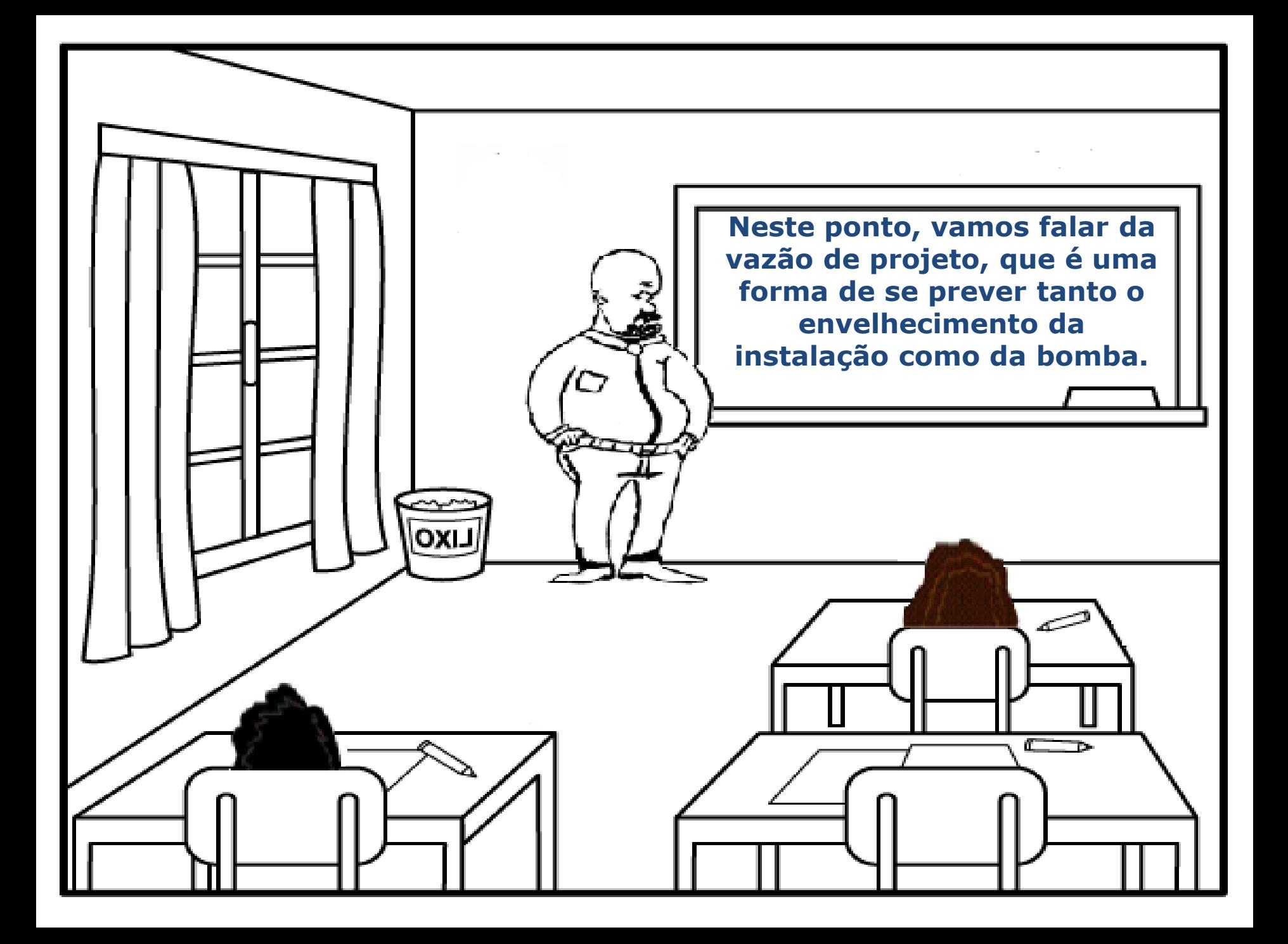

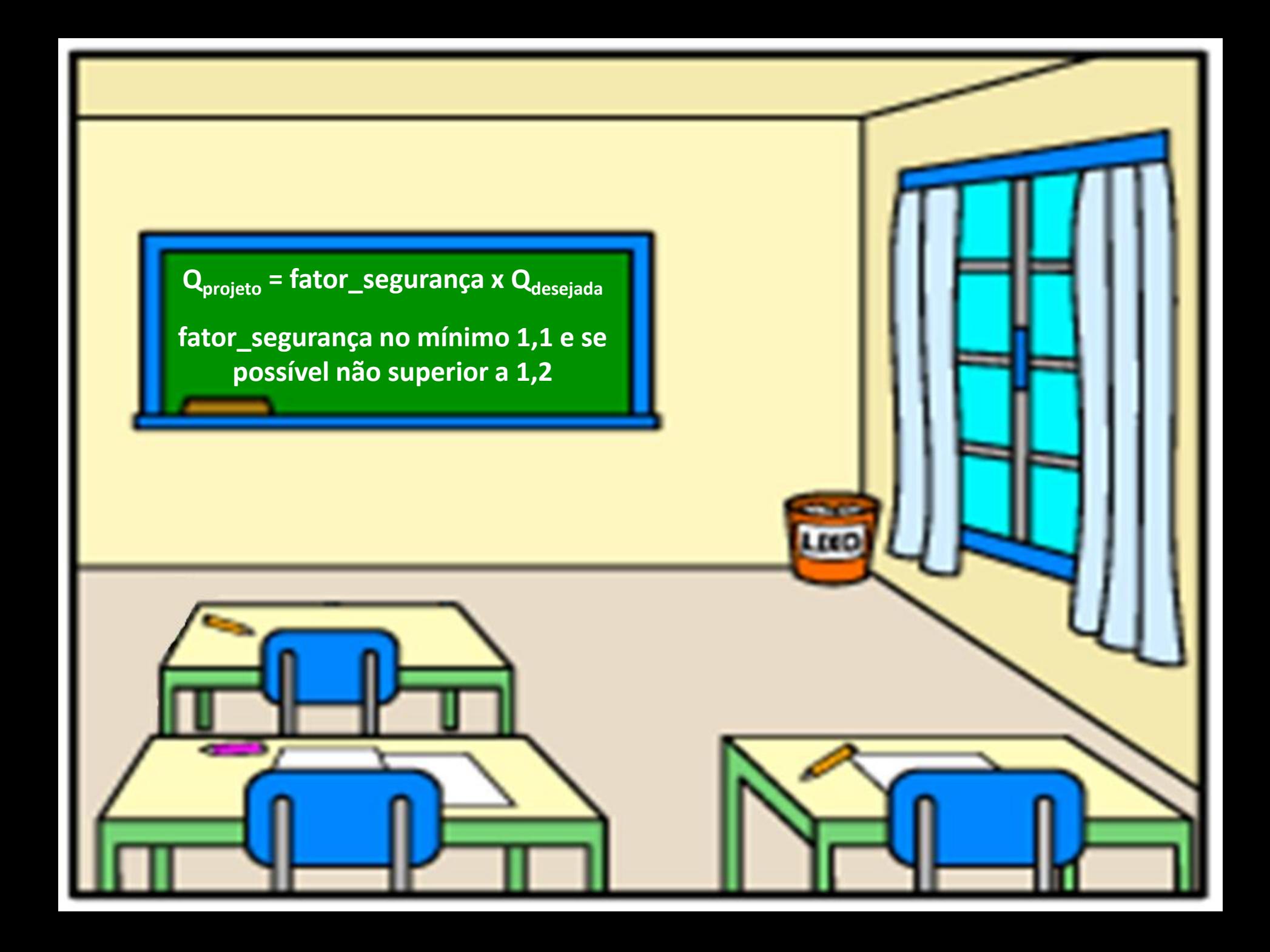

1 <sup>a</sup> Questão: As instalações representadas a seguir são constituídas por um único diâmetro nominal de 3" de aço com espessura 80 e correspondem a duas situações de bombeamento com a mesma bomba hidráulica. Sabendo que para ambas situações as perdas em metro são obtidas pelas expressões:

$$
H_{p_{0-1}} = H_{p_{0'-1'}} = 5 \times \frac{v_{situag\tilde{a}o}^2}{2g} \qquad \qquad H_{p_{S-1}} = H_{p_{S-1'}} = 3 \times \frac{v_{situag\tilde{a}o}^2}{2g}
$$

e que a bomba utilizada tem a curva da carga manométrica em função da vazão representada pela equação:

$$
H_B = 30 - 0,403213 \times Q^2 \rightarrow [H_B] = m \rightarrow [Q] = \frac{L}{s}
$$

, pede-se calcular a vazão de escoamento para ambas situações sem utilizar o Excel e se elas forem diferentes justificar a diferença pelo Excel através das equações das linhas de tendências especificando o R² e a tabela utilizada para obtê-las.

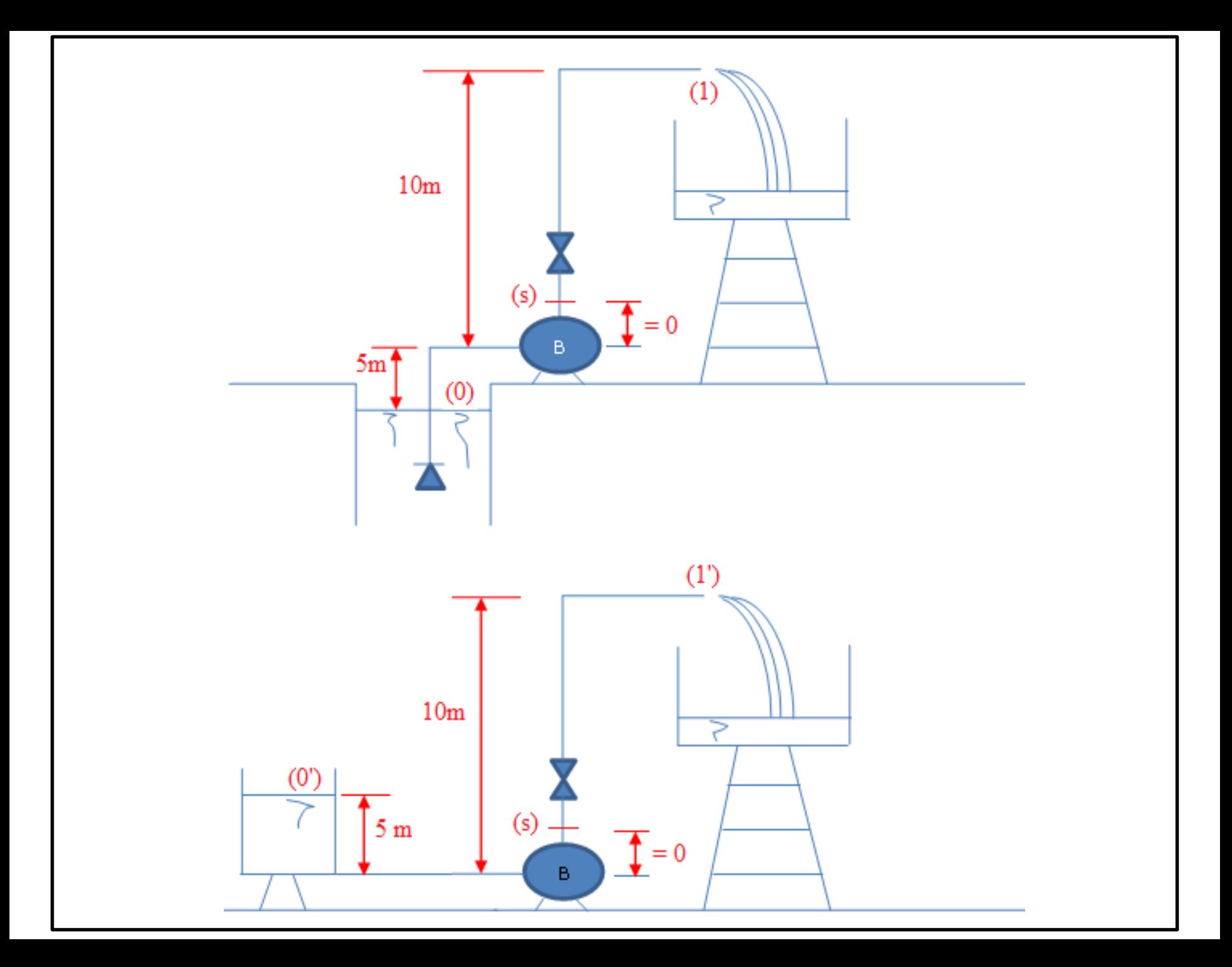